# МІНІСТЕРСТВО ОСВІТИ І НАУКИ УКРАЇНИ ДЕРЖАВНИЙ ВИЩИЙ НАВЧАЛЬНИЙ ЗАКЛАД «ДОНЕЦЬКИЙ НАЦІОНАЛЬНИЙ ТЕХНІЧНИЙ УНІВЕРСИТЕТ»

# **МЕТОДИЧНІ ВКАЗІВКИ**

ДО ВИКОНАННЯ КУРСОВОГО ПРОЕКТУ З ДИСЦИПЛІНИ «ГІРНИЧА ГЕОМЕТРІЯ»

Донецьк – ДонНТУ - 2011

# МІНІСТЕРСТВО ОСВІТИ І НАУКИ УКРАЇНИ ДЕРЖАВНИЙ ВИЩИЙ НАВЧАЛЬНИЙ ЗАКЛАД «ДОНЕЦЬКИЙ НАЦІОНАЛЬНИЙ ТЕХНІЧНИЙ УНІВЕРСИТЕТ»

# **МЕТОДИЧНІ ВКАЗІВКИ**

# ДО ВИКОНАННЯ КУРСОВОГО ПРОЕКТУ З ДИСЦИПЛІНИ «ГІРНИЧА ГЕОМЕТРІЯ»

 Розглянуто: *На засіданні кафедри маркшейдерської справи. Протокол* № 4 *від 13.10.2010р.*

 Затверджено: *На засіданні навчально-видавничої ради ДонНТУ. Протокол № 1 від 13.01.2011р.*

Донецьк – ДонНТУ - 2011

УДК 622.1 (071)

Методичні вказівки до виконання курсового проекту з дисципліни «Гірнича геометрія» на тему «Аналіз стану і руху запасів корисної копалини на гірничому підприємстві» / В.В.Мирний – Донецьк: ДонНТУ, 2011. – 39с.

Методичні вказівки є частиною комплексу методичних матеріалів, які розроблено кафедрою маркшейдерської справи ДНВНЗ «ДонНТУ». Базуються на матеріалах конкретних діючих шахт або кар'єрів. Відображують щорічну роботу маркшейдерського відділу підприємства щодо обліку стану запасів корисної копалини.

Методичні вказівки рекомендовані до видання методичною комісією спеціальності «Маркшейдерська справа» (Протокол № 4 від 13.10.2010р.) і призначені для підготовки бакалаврів спеціальності 6.05030105 «Маркшейдерська справа», які навчаються за такими формами навчання: денною, заочною, екстерном.

*Автор:*

*В.В.Мирний, професор кафедри маркшейдерської справи*

*Рецензент: В.І.Філатов, канд.. техн.. наук, гірничий інженер-маркшейдер*

# **МЕТОДИЧНІ ВКАЗІВКИ**

### ДО ВИКОНАННЯ КУРСОВОГО ПРОЕКТУ З ДИСЦИПЛІНИ «ГІРНИЧА ГЕОМЕТРІЯ»

Укладач: *Вячеслав Васильович Мирний*

## **1. ЗАГАЛЬНІ ПОЛОЖЕННЯ**

На підставі детального гірничо-геометричного аналізу запасів по пласту конкретної шахти й вивчення плану гірничих виробок оцінюються такі показники шахти: видобуток за різні періоди, втрати вугілля й причини їх виникнення, залишок балансових запасів і можливість їх відпрацьовування та ін. При виконанні проекту освоюються сучасні методи перерахування результатів обліку видобутку вугілля. На підставі виконаних розрахунків, з урахуванням гірничо-геологічних умов, виконуються розрахунки промислових запасів по пласту й складається програма розвитку гірничих робіт. Визначаються необхідні планові показники.

#### 1.1. Цільове призначення

Курсовий проект виконується в 7-му семестрі студентами спеціальності «Маркшейдерська справа» з метою закріплення й узагальнення теоретичних знань за курсом «Гірнича геометрія» і придбання практичних навичок розв'язання завдань обліку видобутку й втрат корисної копалини, планування гірничих робіт, ведення звітної документації, складання проектів втрат вугілля.

Закінчений курсовий проект у значній мірі повинен відповідати щорічній роботі, виконуваною маркшейдерською службою будь-якої діючої шахти у вигляді звіту за минулий рік і складеної програми розвитку гірничих робіт на майбутній період.

Відповідно до індивідуального завдання повинні бути вирішені питання, пов'язані з геологічними й виробничо-технічними даними шахти.

При складанні проекту студент повинен навчитися самостійно використовувати нормативні документи, довідкову й навчальну літературу, виявити творчість і кмітливість, зрозуміти реальну гірничу обстановку підприємства, досконально освоїти графічну документацію та ін.

### 1.2. Порядок видачі завдання й керівництво проектуванням

На першому занятті керівник проекту видає студентові завдання й календарний план виконання проекту. Надалі кожний студент зобов'язаний відвідувати всі передбачені розкладом заняття з курсового проектування й виконувати роботу відповідно до встановленого плану. Одне з основних завдань виконання курсового проекту – на основі плану ретельно розібратися в структурі родовища, його якісних особливостях, технології вилучення й ін. Студент, що самостійно виконав курсовий проект, повинен досконально знати план гірничих виробок.

Закінчений курсовий проект здається у встановлений календарним планом строк на кафедру маркшейдерської справи. Не пізніше ніж за 2 тижні до

початку екзаменаційної сесії автор захищає проект перед комісією. Захист курсового проекту оцінюється диференційним заліком.

#### 1.3. Структура курсового проекту

#### Пояснювальна записка

Пояснювальна записка складається на стандартному папері для письма розміром 288×203 мм і містить у собі реферат із ключовими словами, зміст, завдання на курсовий проект із усіма розрахунками й поясненнями, висновок і список використаної літератури. Наприкінці ставитися підпис студента й дата закінчення проектування.

У пояснювальній записці приводяться формуляри для обліку видобутку й втрат встановленого зразка й детальні розрахунки з відповідними поясненнями, малюнками й ескізами.

У записці повинні бути конкретні посилання на джерело взятих матеріалів, формул, вихідних даних і т.п. (назва джерела, автор, рік видання, видавництво, сторінка і т.д.). Якщо прийняті автором рішення ґрунтуються на досвіді роботи підприємства, про це повинне бути сказано із приведенням необхідної аргументації.

У текстовій частині пояснювальної записки не допускається цитування текста підручника, іншої літературі, справжніх методичних вказівок, звіта з практики і т.д. Курсовий проект являє собою творчу, сугубо індивідуальну роботу студента, виконану грамотно на високому технічному й літературному рівні.

#### Графічна частина

Графічна частина являє собою план гірничих виробок шахти, оформлений відповідно до вимог цих методичних вказівок. Він прикладається до проекту окремо.

Крім цього, у пояснювальній записці містяться інші графічні документи: зарисовки структури пласта, викопіювання із плану гірничих робіт, фрагменти проектних втрат, планограма розвитку гірничих робіт та ін.

# 1.4.Вихідні дані й основні завдання, які необхідно розв'язати студентові при складанні проекту

Курсовий проект виконується стосовно до реальних умов шахти, на якій студент проходив виробничу практику.

У якості вихідних даних для виконання проекту використовуються план гірничих виробок по пласта в масштабі 1:2000 або 1:5000 і матеріали, які

беруться зі звіту про практику. План повинен бути поповнений останніми даними про стан гірничих робіт.

Керівник проекту намічає на плані границі, у межах яких студент повинен виконувати завдання. У зазначених границях виділяють три ділянки:

- запаси, погашені в дозвітному періоді, - дозвітний період;

- запаси, погашені у звітному періоді, - звітний період;

- запаси, що залишилися, невідпрацьовані запаси – залишок запасів.

Завданням передбачається виконання такого обсягу робіт:

1. Викласти основні завдання щодо обліку видобутку, втрат і стану запасів вугілля на гірничому підприємстві.

2. Виконати аналіз вихідного матеріалу: геологічна будова ділянки шахтного поля, характеристика гірничих робіт, підготовка матеріалу до роботи.

3. Знайти кількість погашених запасів роздільно в дозвітному і звітному періодах, для чого визначити:

- кількість добутого чистого й товарного вугілля за результатами вимірів гірничих виробок;

- кількість втрачених запасів;

- кількість списаних запасів і запасів, недоцільних до відпрацьовування;

- відобразити зміни вихідних запасів.

Зазначені дані потім представляються за звітний період і з початку розробки пласта, тобто включаючи дозвітний і звітний періоди.

4. Зробити оцінку економічних наслідків втрат вугілля при розробці пласта, дати рекомендації щодо їхнього зниження.

5. Запаси, що залишилися, розбити на категорії за ступенем розвіданості на окремі фігури, знайти їхню вагову кількість.

6. Визначити проектні втрати.

7. Здійснити розрахунок промислових запасів.

8. Охарактеризувати підготовленість ділянки для промислового освоєння.

9. Скласти план проведення гірничих робіт на рік і на п'ятиріччя.

10.Написати пояснювальну записку про облік видобутку, втрат і про стан та рух запасів, заповнити звітні форми й додаток до форми.

11.Зробити висновки по проекту.

Виконання курсового проекту й складання пояснювальної записки провадиться в послідовності, яка викладена нижче. Літературні джерела даються у квадратних дужках.

### **2. ОБЛІК ВИДОБУТКУ ВУГІЛЛЯ**

2.1. Завдання обліку й характеристика вихідного матеріалу.

2.1.1. Основні завдання обліку видобутку, втрат і стану запасів.

2.1.2. Характеристика вихідних даних (матеріали, границі шахти, що регламентують документи, звітний і дозвітний періоди).

2.1.3. Геологічна будова ділянки шахтного поля (будова, гіпсометрія, порушеність, мінливість потужності, вміщуючі породи й ін.), ескізи.

2.1.4. Опис гірничих робіт (розкриття, схема підготовки, система розробки, спосіб керування покрівлею, виймальні механізми й ін.).

2.1.5. Зміна вихідних балансових запасів з початку роботи шахти до нинішніх часів.

2.1.6. Підготовка матеріалу до роботи (зафарбування ціликів, їх нумерація, поділ виробленого простору на окремі ділянки і їх нумерація й ін.).

Кожна із пронумерованих ділянок повинна мати контури, що дозволяють порівняно просто (планіметром або за допомогою лінійки) визначити її площу. Зручно виділяти ділянки в межах одного року відпрацьовування. Якщо намічена до нумерації ділянка розділена (ціликом, виробкою, порушенням і ін.), доцільно пронумерувати кожну із частин окремо. Номера ділянок зручно позначити арабськими цифрами з індексом «в» (видобуток), наприклад, 26в.

Зрозуміло, що звичайні ділянки, відпрацьовані різними системами розробки, різними технологічними схемами і т.д., не можуть поєднуватися територіально в один, під одним номером. Це повинні бути різні ділянки під різними номерами. Окремо позначаються й нумеруються ділянки видобутку із забалансових запасів, некондиційних запасів, запасів, узятих за межами даного шахтного поля, списаних запасів і ін.

Кожний цілик повинен мати свій номер, позначений арабською цифрою з індексом «вт» (втрати), наприклад, 29вт.

Студент повинен розуміти, що кожний із ціликів, представляючи собою фактичні втрати вугілля, обов'язково повинен бути врахований окремо з поясненням причини виникнення втрат.

Дозволяється представляти під одним номером групу надштрекових (підштрекових) ціликів при відпрацьовуванні крутого падіння, якщо ці цілики однакові за формою та розміром. У цьому випадку при обліку втрат змінюється їхній загальний контур, підраховуються запаси в контурі й

обчислюється частина балансових запасів, вийнятих з «пачок» між ціликами, тобто ці вийняті запаси включаються у видобуток.

## 2.2. Визначення кількості добутого вугілля за результатами вимірів гірничих виробок

Застосовувані на шахті способи обліку видобутку [1, гл.III, IV].

Визначення видобутку чистого вугілля, тобто видобутку вугілля з вугільних пачок без врахування прошарків [1, гл.I, IV]:

- 1) Виміри підготовчих і очисних виробок: прикласти ескізи.
- 2) Визначення площі виймання за планами гірничих виробок. Представити викопіювання із плану гірничих робіт за три місяці.
- 3) Потужності пласта (повна, корисна, що виймається і т.д.). Потужність, прийнята для підрахунку видобутку чистого вугілля. Значення потужностей беруться із плану гірничих виробок на окремих ділянках. Структуру пласта представити графічно.
- 4) Об'ємна маса вугілля в масиві [1, гл.II]. Аналітичний метод визначення об'ємної маси. Корегування об'ємної маси у зв'язку зі зміною зольності й вологості.

Лінійна залежність об'ємної маси вугілля від вмісту золи може бути виражена такими формулами:

$$
\gamma_{\mathcal{G}} = \gamma_0 + kA \quad A_{\mathcal{G}} \tag{2.1}
$$

$$
\gamma_{\mathcal{B}_2} = \gamma_{\mathcal{B}_1} + k \int A_{\mathcal{B}_2} - A_{\mathcal{B}_1}, \tag{2.2}
$$

де  $\left\vert \gamma _{_{0}}\right\rangle$  - середнє значення об'ємної маси беззольного вугілля;

 $\gamma_{s}$ - об'ємна маса вугілля при вмісті золи в ньому  $A_{s}$ ;

*<sup>A</sup> k* - коефіцієнт зольності;

 $\gamma_{e_2}, \gamma_{e_1}$ - об'ємні маси вугілля відповідно із зольністю  $A_{e_2}$  й  $A_{e_1}$ .

Проведені розрахунки надалі служать для заповнення звітних форм при складанні звіту про стан і рух балансових запасів.

Наявність вологи в вугіллі змінює його об'ємну масу, ця зміна виражається формулами:

$$
\gamma_{e_2} = \gamma_{e_1} \times k_W \tag{2.3}
$$

$$
k_W = \frac{100 - W_1}{100 - W_2},
$$
\n(2.4)

де <sub>7 е1</sub> - перше значення об'ємної маси з вологістю  $W_{\frac{1}{2}}$ ;

 $\gamma_{s_2}$  - значення об'ємної маси при іншій вологості  $W_2$ ;

*<sup>W</sup> k* - коефіцієнт вологості.

Формули (2.1) – (2.4) приводяться конкретні, що застосовуються на шахті. Якщо на шахті облік зольності й вологості не проводився, необхідно описати як визначалася фактична об'ємна маса вугілля.

У пояснювальній записці необхідно відобразити, які величини об'ємних мас вугілля взяті на шахті, при яких значеннях зольності *A* та вологості *W* вони визначені. На конкретних прикладах зробити корегування об'ємної маси при підрахунку видобутку у випадку зміни вмісту золи й вологості в масиві пласта.

5) Визначення видобутку чистого вугілля [1, гл.III, IV].

Видобуток чистого вугілля по лаві, виправлення за втрати відбитого вугілля, і зволоження його при видобутку й доставці, визначаються по формулах:

$$
\mathcal{A} \mathbf{s} = Q \mathbf{s} \times k \mathbf{s} \times k \mathbf{s} \tag{2.5}
$$

$$
Q_{\beta} = \frac{S'}{\cos \delta} m_{\beta} \gamma_{\beta};
$$
\n(2.6)

$$
k_B = \frac{100 - H_0}{100},\tag{2.7}
$$

- де *Д <sup>в</sup>* видобуток чистого вугілля;
- *Q<sup>в</sup>* кількість відбитого вугілля за даними маркшейдерського виміру виробленого простору;
- $k_{B}$  коефіцієнт виймання;
	- *S*'- площа виймання, виміряна по плану. Обчислення площі виймання по пласту *S* зробити в табл.2.1;
	- $\delta$  кут падіння пласта;
- *m<sup>в</sup>* корисна потужність, що виймається, береться із плану ;
- *<sup>в</sup>* - скорегована об'ємна маса вугілля в масиві, зольність і вологість якого враховуються за пластово-диференційними пробами, зазначеними на плані;
- $\Pi$ <sup>0</sup> втрати відбитого вугілля, %; якщо на шахті  $\Pi$ <sup>0</sup> не визначаються, то прийняти їх рівними 1% від видобутку або розрахувати згідно з додатком 3.

| Наймену-<br>вання лав<br>(ділянок).<br>Номера<br>ДІЛЯНОК |                | Відліки по<br>планиметру | $(n_2 - n_1)$ |                    | Ціна                                                   | Площа<br>виймання                                                                         | Кут                                                               | Площа<br>вийман-                                 |  |
|----------------------------------------------------------|----------------|--------------------------|---------------|--------------------|--------------------------------------------------------|-------------------------------------------------------------------------------------------|-------------------------------------------------------------------|--------------------------------------------------|--|
|                                                          | n <sub>1</sub> | $\mathrm{n}_2$           |               | $(n_2 - n_1)_{cp}$ | ПОДІЛКИ<br>план1-<br>метра, $M^2$<br>$\cup_{\text{n}}$ | в плані, $M^2$<br>$S' = Cn \times$<br>$\times$ (n <sub>2</sub> -<br>$n_1$ ) <sub>cp</sub> | падін-<br><b>RH</b><br>пласта,<br>град<br>$\delta$ , $\cos\delta$ | ня по<br>пласту,<br>$M^2$<br>S'<br>$\cos \delta$ |  |
|                                                          | ∍              |                          |               |                    |                                                        |                                                                                           |                                                                   |                                                  |  |

Таблиця 2.1 - Визначення площ виймання по пласту

### (форма первинного обліку видобутку)

# Таблиця 2.2 - Підрахунок видобутку чистого вугілля

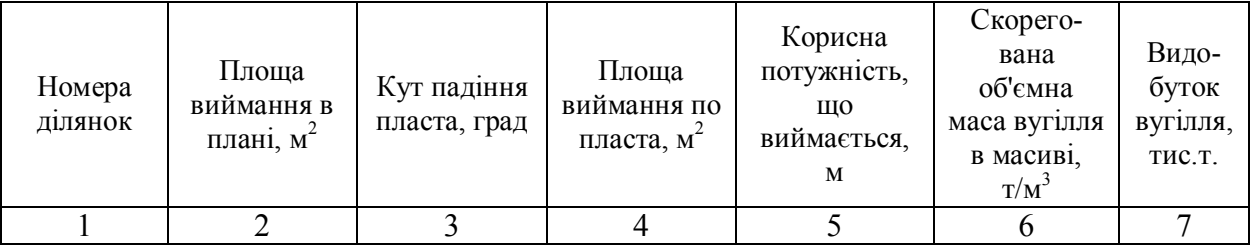

## (форма первинного обліку видобутку)

## Визначення видобутку товарного вугілля. Співставлення результатів підрахунків, отриманих різними методами [1, гл.III, IV]

Частина видобутку вугілля, отриманого у звітному періоді, що охоплює тримісячний період роботи шахти, знаходиться студентом за викопіюваннями з плану гірничих виробок у масштабі 1:2000.

Студент згідно із завданням по практиці цю частину видобутку повинен одержати на шахті особливо ретельно й точно, оскільки результати підрахунку повинні «співставлятися» з підсумками статистичного й маркшейдерсько-бухгалтерського методів обліку за ці ж три місяці (ці дані, як відомо, студент збирає в період виробничої практики). При зборі матеріалів студент виконує викопіювання з основного плану М 1:2000 усіх видобуткових ділянок за місяці, які формують зазначений тримісячний видобуток.

Слід зрозуміти, що при правильному обліку всіх факторів результати обліку видобутку різними способами повинні бути близькими за значенням. Тому все, що «іде у видобуток» в період цих трьох місяців повинне бути враховане, виписане, зарисоване та ін. Не слід прагнути «підігнати»

результати. Розбіжності можуть бути іноді значними. Необхідно встановити причину таких розбіжностей і описати в пояснювальній записці.

Треба встановити, як враховується видобуток вугілля з підготовчих виробок даних ділянок, як враховуються втрати відбитого вугілля й інші фактори, що впливають на правильність цифр обліку.

Видобуток чистого вугілля за кожний із зазначених 3 місяців по кожному пласту шахти в табл. 2.1 і 2.2 показується окремо.

Надалі видобуток чистого вугілля за ці три місяці повинен бути переобчисленим у видобуток товарного вугілля й співставленим з результатами інших методів обліку.

1) Характеристика товарного вугілля.

Товарним вугіллям називається вугілля, що відправляється споживачеві, засміченості й зволоження якого перебувають у межах норм державних стандартів за якістю або діючими технічними умовами. У процесі видобутку вугілля засмічується через породні прошарки та частини покрівлі й підошви, що відшаровуються.

2) Видобуток товарного вугілля (видобуток вугілля по потужності, що виймається) по кожній ділянці складається з видобутку чистого вугілля й породи, тобто

$$
\overrightarrow{A}_{m} = \overrightarrow{A}_{\text{eu}\partial} = \overrightarrow{A}_{\text{g}} + B, \qquad (2.8)
$$

де *Д / <sup>т</sup>, Д / вид, Дв, В* – відповідно маса товарного вугілля, видобутого вугілля, чистого вугілля й породи з ділянки без обліку зволоження.

Тут

$$
\mathcal{A}_{\mathcal{B}} = S \cdot m_{\mathcal{B}} \cdot \gamma_{\mathcal{B}}
$$
 (підрахунок зроблено в таблиці 2.2.);  

$$
B = S \cdot m_{\mathcal{B}} \cdot \gamma_n,
$$

 $m_{\pi}$  – потужність прошарків і присічок бічних порід, які виймаються, (знаходяться всередині пластових пачок або в покрівлі чи підошві пласта);

*γ<sup>п</sup>* – об'ємна маса порід, що засмічують вугілля.

Видобуток вугілля по потужності, що виймається,  $\overline{A}_T$ треба проконтролювати обчисленням за формулою:

$$
\mathcal{A}'_m = \mathcal{A}_6 \cdot \frac{A_n - A_6}{A_n - A_m} = \mathcal{A}_6 \cdot \eta_m,\tag{2.9}
$$

де  $A_n$  – зольність порід, що засмічують вугілля;

 А<sup>В</sup> – зольність чистих вугільних пачок («материнська» зольність), встановлена за даними пластово-диференційних проб;

А<sup>т</sup> – зольність товарного вугілля;

 $\eta_{\tau}$  – коефіцієнт засміченості вугілля.

Величини  $A_n$ ,  $A_B$ ,  $A_r$ , - беруться в ВТК (відділ контролю якості) шахти за даними роботи відповідних вибоїв у розглянуті місяці.

За формулою (2.9) видобуток  $\text{A}^\prime_{\scriptscriptstyle{\text{T}}}$  можна одержати й у тому випадку, коли важко або неможливо одержати потужність присічок бічних порід.

3) Розрахунковий видобуток товарного вугілля за встановленою зольністю (встановленою, нормативною зольністю) Д'<sub>н</sub> обчислюється за формулою:

$$
\mathcal{A}'_H = \mathcal{A}_6 \cdot \frac{A_n - A_6}{A_n - A_H} = \mathcal{A}_6 \cdot \eta_{\scriptscriptstyle \mu} \,, \tag{2.10}
$$

де А<sup>н</sup> – нормативна (планова) зольність товарного вугілля, установлена для даного підприємства (одержують у ВТК шахти);

ηн - нормативний коефіцієнт засміченості вугілля.

Таким чином, за даними викопіювань за кожний із трьох місяців по кожному пласту будуть отримані такі значення вугілля, що добувається:

Д<sub>в</sub> – по вугільних пачках;

Д'т – по вийманій потужності (по потужності, яка виймається);

Д'н – по встановленій (нормативній) зольності.

Оскільки в майбутньому ці дані співставляються з результатами інших способів обліку (статистичним, маркшейдерсько-бухгалтерським), отримані результати повинні враховувати втрати відбитого вугілля, вологість, що змінилася при видобутку. Цей облік досягається множенням на відповідні коефіцієнти  $K_B$  (коефіцієнт виймання) і  $K_W$  (коефіцієнт вологості) по кожній лаві.

КВ розраховується по формулі (2.7) для кожної ділянки. Коефіцієнт вологості КW:

$$
K_{W} = \frac{100 - W_{T}}{100 - W_{\theta}},
$$
\n(2.11)

де  $W_B$  – вологість вугілля в масиві (чистого вугілля);

 $W_T$  – вологість товарного вугілля.

Таким чином, остаточні значення видобутку товарного вугілля отримаємо за формулами:

$$
\mathcal{A}_{T} = \mathcal{A}_{T} \cdot K_{B} \cdot K_{W}; \qquad \mathcal{A}_{H} = \mathcal{A}_{H} \cdot K_{B} \cdot K_{W}.
$$
 (2.12)

Результати розрахунків зведені в табл. 2.3

## Ув'язування розрахункового видобутку по вибоях з розрахунковим видобутком і показниками шахти

Розрахунковий видобуток по вибоях за встановленою зольністю (графа 18 табл.2.3) повинен бути ув'язаним із загальношахтними показниками якості вугілля, прийнятого для даної шахти по аналізованому пласту.

Якщо без попереднього ув'язування визначити розрахунковий видобуток усієї шахти по даному пласту за прийнятими показниками, то в загальному випадку це значення видобутку не буде дорівнювати сумі розрахункового видобутку по вибоях. Для усунення цієї невідповідності виконуються дії, результати яких наведені в табл.2.3. Вихідні дані й обчислення в таблиці ґрунтуються на такому прикладі.

Шахта розробляє пласт трьома лавами: 5 східною, 7 східною і 9 східною. Видобуток вугілля у звітному місяці, крім перерахованих трьох лав, здійснюється двома підготовчими вибоями: 4-м західним вентиляційним штреком і заїздом на 4-й західний відкотний штрек. За цей місяць за даними статистичного обліку прийнято 46882 т. із зольністю  $A_T = 31,5\%$ . Стан вибоїв нанесено на план гірничих виробок у масштабі 1:2000.

За даними досліджень, оформлених актами, встановлено наступні залежності об'ємної маси вугілля  $\gamma_B$  й породи  $\gamma_{\Pi}$  від вмісту золи в вугіллі  $A_B$  і породі Ап:

$$
\gamma_{\mathcal{G}} = 1,23 + 0,01A_{\mathcal{G}};
$$
\n(2.13)

$$
\gamma_n = 0.75 + 0.02 A_n. \tag{2.14}
$$

Студенти повинні обробити результати вимірів гірничих виробок і розрахувати видобуток за зазначений місяць:

А. Як було описано раніше, обчислюється видобуток по кожному з очисних вибоїв за вугільними пачками (графа 16), по вийманій потужності (графа 17) і розрахункову по встановленій зольності (графа 18). У сумі з видобутком з підготовчих вибоїв розрахунковий видобуток по шахті становить:

$$
47877m + 1044m = 48921m.
$$

Б. Визначають середню зольність вугільних пачок  $(A_{\text{BIII}})$  і породи  $(A_{\text{IIIII}})$ , що засмічує вугілля, у цілому по шахті, користуючись формулою середнього зваженого (вихідні дані в графах 16,17,23).

$$
A_{BIII} = \frac{13054 \cdot 260 + 12555 \cdot 258 + 19322 \cdot 266 + 344 \cdot 365 + 135 \cdot 365}{45410} = 26,3\%;
$$

$$
A_{\overline{II}} = \frac{(13272 - 13054) \cdot 84,5 + (14214 - 12555) \cdot 78,3}{50492 - 45410} \times \frac{(21014 - 19322) \cdot 75,5 + (1431 - 344) \cdot 95,7 + (561 - 135) \cdot 95,5}{50492 - 14410} = 82,8\%
$$

В. Визначають розрахунковий видобуток по фактичній зольності ( $\mathcal{I}_{\Phi}$ ) згідно з формулою (2.9). Вона є прийнятим розрахунковим видобутком, тому що зольність 31,5% і буде встановленою по шахті:

$$
\mathcal{A}_{\Phi} = 45410 \cdot \frac{82.8 - 26.3}{82.8 - 31.5} = 50013m.
$$

Із графи 18 бачимо, що сума розрахункового видобутку по вибоях становить 48921 т. Отже, у цьому випадку має місце недообліковане засмічення  $(3_{III})$ , яке становить:

$$
3_{III} = 50013m - 48921m = 1092m.
$$

Це засмічення відносять на підготовчі виробки (графа 19) і одержують прийняті значення видобутку по лавах і підготовчим виробкам.

*Зауваження. Якщо що сумарний видобуток по графі 18 виявиться більше ДФ, отриманого за формулою (2.9), то отримана різниця розподіляється пропорційно на кожний вибій, тобто в значення видобутку вводиться поправка. У графу 19 в такому разі записуються прийняті значення видобутку (тобто значення графи 18, виправлене поправкою). Сумарний видобуток у графі 19 буде*   $\partial$ орівнювати  $\mathcal{I}_{\Phi}$ 

Г. Розраховують середні фактичні параметри видобутку вугілля в цілому по шахті:

об'ємну масу вугілля ( $\gamma$ <sub>BIII</sub>) – за формулою (2.15)

$$
\gamma_{\text{BIII}} = 1,23 = 0,01 \cdot 26,3 = 1,49m / \text{m}^3;
$$

об'ємну масу породи ( $\gamma$ <sub>BП</sub>) – за формулою (2.16)

$$
\gamma_{BI\overline{I}} = 0.75 + 0.02 \cdot 82.8 = 2.41 m / m^3.
$$

Потужність пласта приведена до зольності (m<sub>B</sub>) вугілля, яке добувається:

$$
m_B = \frac{\mathcal{A}_B}{S \cdot \gamma_B};
$$
\n
$$
m_B = \frac{45410}{34867 \cdot 1,49} = 0,87 \text{ m}.
$$
\n(2.15)

Приведена потужність пласта, що виймається  $(m_{\text{IP}})$ :

$$
m_{_{IP}} = m_{_B} + m_{_B} \cdot \frac{\gamma_B}{\gamma_{_I}} \cdot \frac{A_H - A_B}{A_H - A_H},\tag{2.16}
$$

$$
m_{\text{HP}} = 0.87 + 0.87 \cdot \frac{1.49}{2.41} \cdot \frac{31.5 - 26.3}{82.8 - 31.5} = 0.87 + 0.05 = 0.92 \text{M}.
$$

|                        |                                                                                                | Посуван-<br>НЯ, М         |                | очисного                                              | $\mathbf{\hat{M}}^2$ |                                                          | У тому<br>числі |                                         | зольністю, м                             |                    |                        | Об'ємна маса,<br>$T/M^3$                                                                           |                                    |                         |                                         | Видобуток вугілля, т      |                                                              |                                                          | обліку                                      |                                                                               |                                                 |                                                      |
|------------------------|------------------------------------------------------------------------------------------------|---------------------------|----------------|-------------------------------------------------------|----------------------|----------------------------------------------------------|-----------------|-----------------------------------------|------------------------------------------|--------------------|------------------------|----------------------------------------------------------------------------------------------------|------------------------------------|-------------------------|-----------------------------------------|---------------------------|--------------------------------------------------------------|----------------------------------------------------------|---------------------------------------------|-------------------------------------------------------------------------------|-------------------------------------------------|------------------------------------------------------|
| No<br>$\Pi$ /<br>$\Pi$ | Найменування<br>вибою                                                                          | вугіллю<br>$\overline{a}$ | то породі      | Середня довжина очисного<br>або підготовчого вибою, м | виймання,<br>площа   | Виймана потужність<br>Σ<br>cra,<br>$\overline{\text{m}}$ | Вугільних пачок | них прошарків<br>і присічки<br>Породних | пласта,<br>Потужність<br>3a<br>приведена | пачок<br>Вугільних | прошарків.<br>Породних | Гірської маси,<br>прийнятої для<br>підрахунку видобутку<br>норматив.) зольності<br>по встановленій | Коефіцієнт виймання К <sub>в</sub> | Коефіцієнт вологості Кw | вугільних<br>пачках<br>$\overline{\Pi}$ | По вийманій<br>потужності | зольності<br>Розрахункова по<br>встановленій<br>(норматив.). | встановленій<br>Прийнята по<br>(норматив.).<br>зольності | статистичному<br>обліку<br>$\overline{\Pi}$ | +прийнятий видобуток до<br>виймання<br>статистич.<br>$\overline{\phantom{0}}$ | Прийнятий до обліку<br>видобуток,<br>статистич. | Примітки                                             |
|                        | 2                                                                                              | 3                         | $\overline{4}$ | 5                                                     | 6                    | $\tau$                                                   | 8               | $\mathbf Q$                             | 10                                       | 11                 | 12                     | 13                                                                                                 | 14                                 | $\overline{15}$         | 16                                      | 17                        | 18                                                           | 19                                                       | $\overline{20}$                             | 21                                                                            | 22                                              | 23                                                   |
|                        | 9-а східна лава                                                                                |                           |                |                                                       | 8976                 | 0,99                                                     | 0,98            | 0,01                                    |                                          | 1,49               | 2,44                   |                                                                                                    | 0.99                               | 1,006                   | 13054                                   | 13272                     | 13272                                                        | 13272                                                    | 12378                                       | $+894$                                                                        |                                                 | $AB = 26,0A_n = 84,5$<br>$A_{\rm H} = 32,2$          |
| 2                      | 7-а східна лава                                                                                |                           |                |                                                       | 10328                | 0,89                                                     | 0,82            | 0,07                                    |                                          | 1.49               | 2,31                   |                                                                                                    | 0,99                               | 1,005                   | 12555                                   | 14214                     | 13591                                                        | 13591                                                    | 12687                                       | $+904$                                                                        |                                                 | AB=25,8 A <sub>n</sub> =78,3<br>A <sub>H</sub> =29,8 |
| 3                      | 5-а східна лава                                                                                |                           |                |                                                       | 15208                | 0,91                                                     | 0,86            | 0,05                                    |                                          | 1,49               | 2,26                   |                                                                                                    | 0,98                               | 1,005                   | 19322                                   | 21014                     | 21014                                                        | 21014                                                    | 19818                                       | $+1196$                                                                       |                                                 | AB=26,6 A <sub>n</sub> =75,5<br>$A_{\rm H} = 31,0$   |
|                        | Разом очисні<br>вибої                                                                          |                           |                |                                                       | 34512                |                                                          |                 |                                         |                                          |                    |                        |                                                                                                    |                                    |                         | 44931                                   | 48500                     | 47877                                                        | 47877                                                    | 44883                                       | $+2994$                                                                       |                                                 |                                                      |
| 4                      | 4-й західний<br>вентиляційний                                                                  | 51,0                      | 51,0           | 5,0                                                   | 255                  | 3,0                                                      | 0,86            | 2,14                                    |                                          | 1,59               | 2,66                   |                                                                                                    | 0,98                               | 1,006                   | 344                                     | 1431                      | 749                                                          |                                                          |                                             |                                                                               |                                                 | $AB = 36,5 A_n = 95,7$<br>$A_{H} = 68,5$             |
| 5                      | штрек<br>Заїзд на 4-й<br>західний<br>відкотний штрек                                           | 20,0                      | 20,0           | 5,0                                                   | 100                  | 3,0                                                      | 0,86            | 2,14                                    |                                          | 1,59               | 2,66                   |                                                                                                    | 0,98                               | 1,006                   | 135                                     | 295                       | 295                                                          |                                                          |                                             |                                                                               |                                                 | $AB=36,5A_n=95,5$<br>$A_{H} = 68,5$                  |
|                        | Попередньо<br>підготовчий<br>вибій<br>Неврахована<br>засміченість<br>Разом підготовчі<br>вибої |                           |                |                                                       | 355                  |                                                          |                 |                                         |                                          |                    |                        |                                                                                                    |                                    |                         | 479                                     | 1992                      | 1044<br>(1092)                                               | 2136                                                     | 1999                                        | $+137$                                                                        |                                                 |                                                      |
|                        | Усього по шахті                                                                                |                           |                |                                                       | 34867                |                                                          | 0,87            |                                         | 0.92                                     | 1.49               | 2,41                   | 1,56                                                                                               |                                    |                         | 45410                                   | 50492                     | 48921                                                        | 50013                                                    | 46882                                       | $+3131$                                                                       |                                                 | $AB = 26,3 A_n = 82,8$<br>$A_{H} = 31,5$             |

Таблиця 2.3 - Розрахунок видобутку товарного вугілля по шахті (форма 4.1)

Вказівки: 1. У виробничих умовах частіше починають заповнювати графи 3,4,5.

2. При відсутності даних по вийманню і зволоженню вугілля коефіцієнти kB, kw можуть прийматися або за даними досвіду робіт

або дорівнювати одиниці.

Об'ємна маса (уявна густина); встановлена, нормативна об'ємна маса, прийнята для підрахунку видобутку гірської маси:

$$
\gamma_{IP} = \frac{\mathcal{A}_{IP}}{S \cdot m_{IP}};
$$

$$
\gamma_{IP} = \frac{50013}{34867 \cdot 0.92} = 1,56m / \mu^{3}.
$$

Обчислені показники записуються в нижній рядок табл..2.3.

Скореговане значення видобутку по статистичному обліку заноситься в передостанню графу табл.2.3. При цьому раніше прийняте значення видобутку по статистичному обліку (46882 т) розподіляється пропорційно по очисних і підготовчих вибоях (графа 20). Отримані відхилення приводяться в графі 21. Графа 22, як правило, не заповнюється.

## **3. ВИЗНАЧЕННЯ РОЗМІРІВ І ОБЛІК ВТРАТ ВУГІЛЛЯ ПРИ ВИДОБУТКУ. СПИСАННЯ ЗАПАСІВ З БАЛАНСУ ШАХТИ**

Загальна характеристика втрат, формулювання, ціль обліку і т.д. [2, розд. 1.8, 2.1, 2.2, 2.3].

Поділ фактичних втрат на класи [2, розд. 2.4, 2.5, 2.6].

Загальношахтні втрати [2, 2.5; пп. 12,13, додаток 1].

Указати, які конкретно втрати цього виду є на Вашому плані із вказівкою номерів ціликів.

У загальношахтні втрати включають тільки запобіжні цілики, що перебувають у позначених границях. Ділянки, не відпрацьовані при підході до запобіжних ціликів, віднести у фактичні експлуатаційні втрати.

3.1. Експлуатаційні втрати [2, розд. 2.6; додаток 1, пп.7.8]: втрати по площі, втрати за потужністю, втрати відбитого вугілля.

Кожний студент на своєму плані в границях погашених запасів повинен виявити всі втрачені запаси по площі й за потужністю. Дати характеристику перелічених вище втрат. Розшифрувати втрати по площі. При визначенні втрат за потужністю вказати, якої потужності й на всій чи добувній площі втрачається пачка вугілля.

Втрати відбитого вугілля [2, розд. 2.10] визначаються на підставі дослідних даних або спеціально поставлених спостережень. Якщо ці втрати на шахті не визначалися, то прийняти їх рівними 1% від видобутку чистого вугілля й ураховувати як експлуатаційні втрати за потужністю [2]. Цей вид втрат обліковувати по періодах на всій відпрацьованій площі. Включати їх також у проектні втрати при розрахунках промислових запасів. Доцільно виконати їх розрахунок за додатком 3.

# 3.2. Втрати біля геологічних порушень і за гідрогеологічними умовами [додаток1, п.10,11].

Вказати конкретно, на яких ділянках визначалися втрати з цих причин.

Втрати біля геологічних порушень, допущені понад розміри, передбачені проектом і погоджені з органами Держгіртехнагляду, відносять до експлуатаційних втрат.

Кожному студенту на своєму плані біля геологічних порушень провести границю втрат, передбачених проектом, орієнтуючись при цьому на гірничі роботи вищерозташованих горизонтів. В межах цих границь втрачені ділянки відносити до фактичних втрат за геологічними причинами; за їх межами – до експлуатаційних втрат.

3.3 Параметри для обліку втрат і їх визначення (площа, потужність, об'ємна маса [2, розд.2.1 і 2.4]).

Значення параметрів для підрахунку втрат беруться з плану гірничих виробок і зі звіту про практику.

Підрахунок вагової кількості втрат і розподіл їх за видами виконати в журналі первинного обліку втрат (табл.3.1 або [2, додаток.2.1 і 2.4]).

Визначити кількість списаних запасів і запасів, недоцільних до відпрацьовування на території погашених запасів [2, розд. 1.9, 1.10, 1.11]. По кожній ділянці обґрунтувати причини переведення запасів до даного виду. Для підрахунку вагової кількості списаних і недоцільних до відпрацьовування запасів можна використовувати табл.2.3, наведену в цих методичних вказівках або табл.1.6 і 1.7 у галузевій інструкції [2]. Ці види запасів враховувати у формі М 1-ПЗ (вугілля) у графі « Інші зміни запасів».

Примітки:

К<sub>в</sub> – коефіцієнт виймання;

К<sup>Я</sup> – коефіцієнт зміни якості вугілля;

 $\mu_{\rm T}^{\,\,\phi}$ ,  $\mu_{\rm T}^{\,\,\mu}$  – видобуток товарного вугілля відповідно за фактичною та нормативною зольністю;

Б<sub>ПОГ</sub> – кількість погашених балансових запасів із зольністю Ав;

 $Q_{B}$ ,  $Q_{cn}$ ,  $Q_{H}$  – відповідно кількість відбитого чистого вугілля, кількість списаних і недоцільних до відпрацьовування запасів;

ΣП – загальна кількість втрат.

Усі показники, які перераховані в розд.3, необхідно визначати за періодами, тобто за звітний і дозвітний періоди і з початку розробки пласта.

За звітний період знайти коефіцієнт виймання й коефіцієнт зміни якості вугілля в цілому по шахті:

$$
K_{B} = \frac{\mu_{T}^{\phi}(100 - A_{\phi})}{E_{\text{nor}}(100 - A_{B})}; \qquad K_{B} = \frac{\mu_{T}^{H}(100 - A_{H})}{E_{\text{nor}}(100 - A_{B})}; \qquad (3.1)
$$

$$
K_{g} = \frac{100 - A_{\phi}}{100 - A_{B}};
$$
\n(3.2)

$$
B_{\text{nor}} = Q_{\text{B}} + \sum H + Q_{\text{cn}} + Q_{\text{H}}.
$$
\n
$$
(3.3)
$$

Якщо фактична зольність товарного вугілля перевищує нормативну, то видобуток товарного вугілля слід ураховувати за нормативною зольністю.

Заповнити звітну форму про втрати вугілля в надрах – форму № 11-шрп [2, розд. 2.17, 2.18, додаток 2.4]. Інструкція до складання річного звіту про втрати вугілля (сланцю) у надрах при підземних і відкритих роботах наведена в цих методичних вказівках (додаток 1).

Планові експлуатаційні втрати у відсотках по даним МВП України наведені в табл. 3.2.

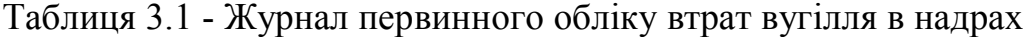

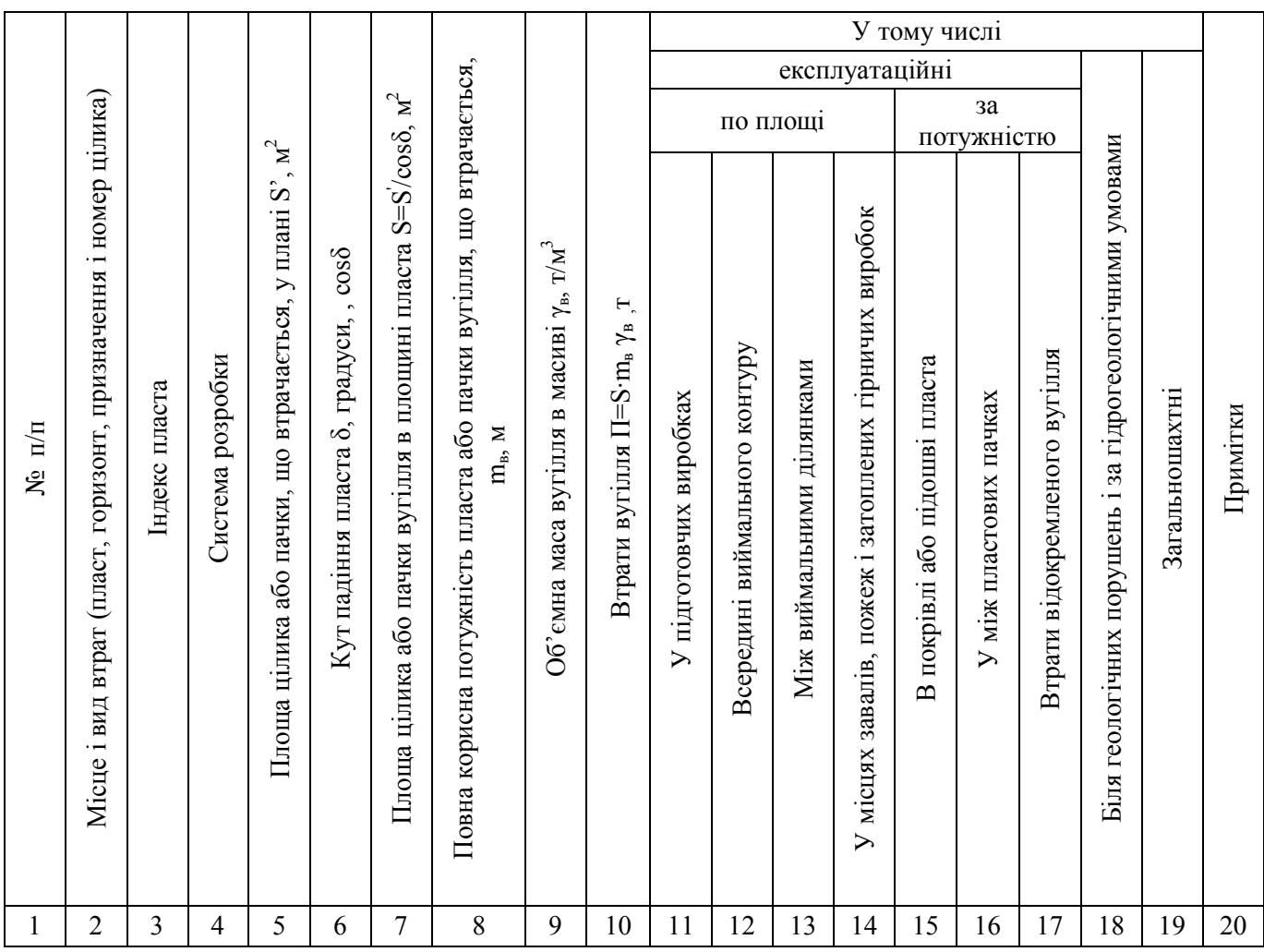

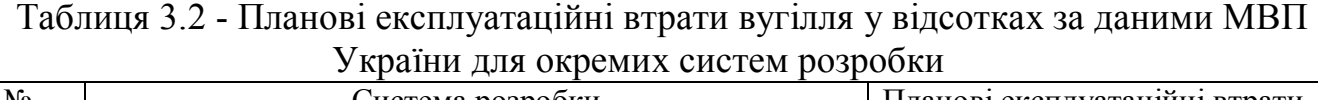

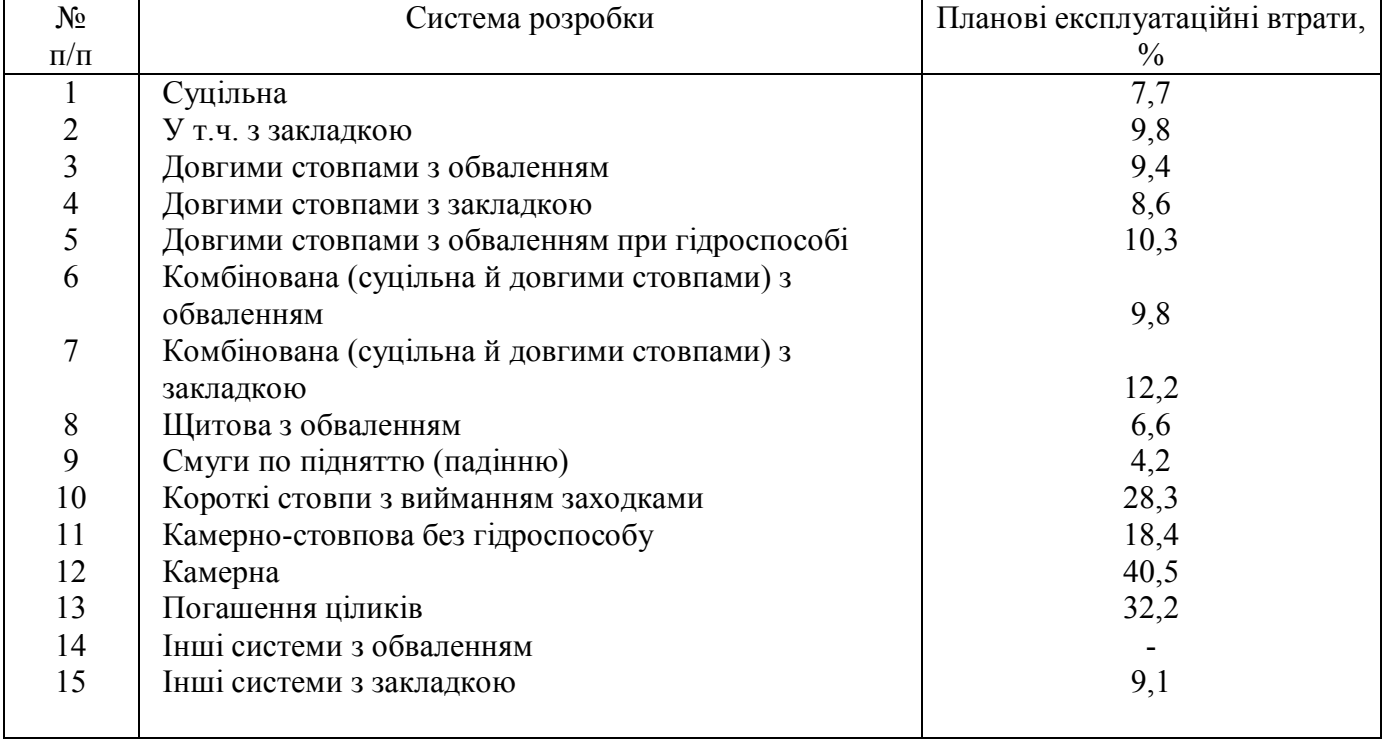

Економічна оцінка збитку від втрат вугілля при видобутку.

Розрахунки економічного збитку від втрат вугілля виконати тільки у звітний період.

Згідно з постановою Держкомітету за цінами від 22.12.81г. № 1312 шахта виплачує штраф за кожну тонну наднормативних втрат 19грн. 20к. (для переходу до нинішніх цін врахувати коефіцієнт співвідношення цін).

Наднормативні втрати за звітний період виразити в тоннах і знайти економічний збиток у гривнях; розрахунки зробити в табл. 3.3.

Таблиця 3.3 - Розрахунки економічного збитку від наднормативних експлуатаційних втрат вугілля

| Видобуток      |                 | Експлуатаційні | Наднор-   | Ставка за    | Економічний |  |  |
|----------------|-----------------|----------------|-----------|--------------|-------------|--|--|
| чистого        |                 | Втрати, т      | мативні   | наднор-      | збиток,     |  |  |
| вугілля за     | <b>Фактичні</b> | Нормативні     | втрати, т | мативні      | тис.грн.    |  |  |
| звітний період |                 | (планові)      |           | втрати, грн. |             |  |  |
|                |                 |                |           |              |             |  |  |
|                |                 |                |           |              |             |  |  |

# **4. ОБЛІК БАЛАНСОВИХ І РОЗРАХУНКИ ПРОМИСЛОВИХ ЗАПАСІВ ВУГІЛЛЯ В НАДРАХ**

Завдання обліку стану й руху запасів.

Підрахунок залишку балансових і позабалансових запасів, ступінь його розвіданості.

З обліком пройдених гірничих виробок, пробурених свердловин, керуючись «Інструкцією із застосування класифікації запасів до родовищ вуглів і горючих сланців» [3], розділити запаси, що залишилися, за ступенем розвіданості на окремі фігури-блоки, тобто виділити запаси категорій А, В и С<sub>1</sub>, а також позабалансові запаси [2, розд. 1.9, 1.10, 1.12, 1.13, 1.14, 4, с.200-204].

У залишок запасів включити невийняті тимчасові цілики біля капітальних гірничих виробок; їх необхідно враховувати окремими фігурами. При підрахунку балансових запасів, що залишилися, керуватися кондиціями, затвердженими Комісією Держплана СРСР в 1960 р. (протокол № 354). Мінімальна потужність пластів і максимальна зольність вугіль, встановлені для Донецького басейну, наведені в табл. 4.1.

Необхідно обґрунтувати, за якими показниками Ви відносите ту або іншу фігуру до відповідної категорії розвіданості.

# Спосіб підрахунку запасів. Параметри для підрахунку . Визначення кількості запасів, що залишилися, з урахуванням можливих змін.

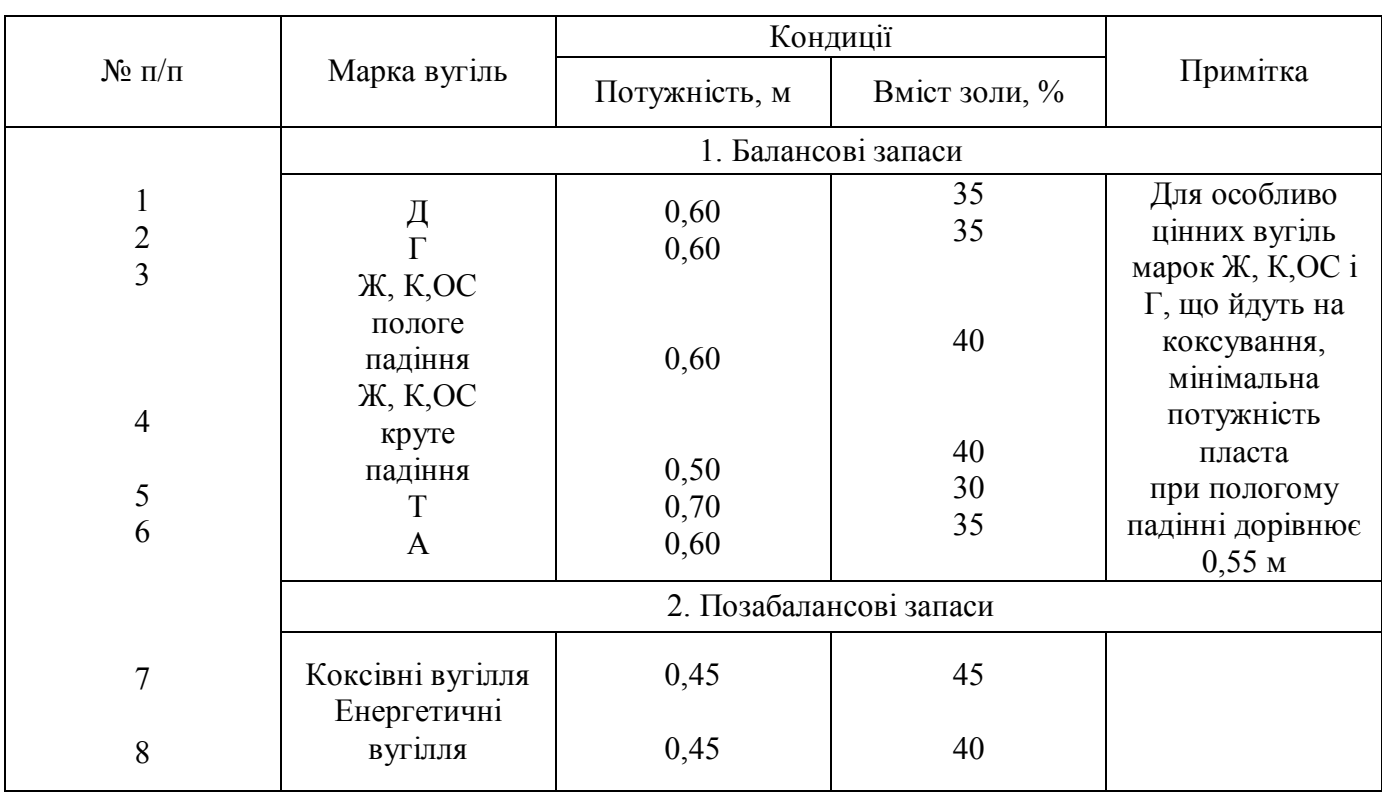

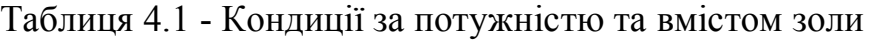

Запаси підрахувати за способом геологічних блоків. Площі блоків вимірюють планіметром, кути падіння пласта й повна корисна потужність беруть із плану і у підрахунок включають середні арифметичні значення їх по блоку [2, розд., 1.3, 1.4, 1.5, 1.6, 2.13]. Результати розрахунків занести у форму первинного обліку балансових запасів (табл. 4.2).

#### Визначення проектних втрат

Загальна характеристика проектних втрат [2, 1.18].

Проектні загальношахтні втрати [2, розд., 1.19 додаток 1, п.12].

На території залишку запасів необхідно виявити поверхневі або підземні об'єкти, під які будуть залишатися запобіжні цілики. На підставі даних розрахунків або за аналогією з вищележачими горизонтами на плані провести границі запобіжних ціликів і визначити кількість втрат у цих ціликах.

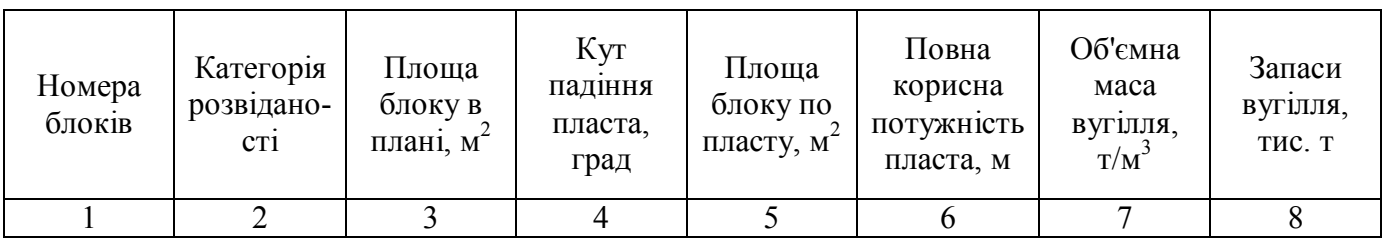

#### Таблиця 4.2 - Підрахунок залишку запасів

--------------------------------------

у т.ч. категорія С<sup>1</sup>

Проектні експлуатаційні втрати [2, 1.20, 2.14, додаток 1, п.9.4, с.126-168].

Нормуванню підлягають експлуатаційні втрати, що залежать від застосовуваної системи розробки, технології й організації гірничих робіт з обліком гірничогеологічних і економічних умов розроблювальних родовищ, а саме:

- у ціликах у підготовчих виробках;

- між ділянками, що виймаються;

- у покрівлі й підошві пласта (втрати за потужністю, втрати відбитого вугілля).

Ці цілики повинні бути мінімальних розмірів, регламентованих відповідними місцевими документами.

Відсоток планових втрат залежно від застосовуваних систем розробки вибрати з табл. 3.2.

Орієнтовний відсоток втрат від запасів у невийманих тимчасових ціликах можна прийняти рівним 30%.

Проектні експлуатаційні втрати згідно із застосованими системами розробок деталізуються по кожній лаві тільки на один рік. Для цього на планах гірничих виробок виділяються ділянки, які проектують у втрати. На частині, що залишилась, проектні експлуатаційні втрати визначаються по відсотку.

Проектні втрати біля геологічних порушень. На підставі даних розвідки або за аналогією з вищерозташованими горизонтами провести на планах контури, у межах яких намічаються втрати біля геологічних порушень, враховувати виділені площі як планові втрати при розрахунках промислових запасів. Якщо геологічні порушення спостерігалися в попередніх періодах і рівномірно поширюються на територію залишку, то проектні втрати біля геологічних порушень можна враховувати і у відсотках. Для цього потрібно обчислити фактичний відсоток втрат по геологічних причинах за звітний період і поширити його на залишок.

Розрахунки проектних втрат виконуються за планом гірничих виробок по кожному окремому цілику. Причини втрат повинні бути обґрунтовані. Опис супроводжується необхідними ескізами й кресленнями. Для розрахунків проектних втрат складається форма, аналогічна формі табл. 3.1.

Виявлення й визначення на території залишку вагової кількості запасів, недоцільних для відпрацьовування за техніко-економічними причинами [2, розд. 1.21, 1.22]. Для підрахунку кількості цього виду запасів можна використовувати табл. 2.2 цих вказівок або табл. 1.6, 1.7 галузевої інструкції.

Розрахунки промислових запасів. Опис і таблиця розрахунків [2, розд. 1.16, 1.17, 1.23, додаток 1.3, 1.4].

Розрахунки промислових запасів робити по кожній окремій фігурі (блоку). У графу 1 вносити номер фігури, у графи 4,5 – запаси цієї фігури. Виявити в кожній фігурі проектні втрати й запаси, недоцільні до відпрацьовування, і знайти промислові запаси. Щоб одержати дані для заповнення форми М1-ПЗ необхідно підсумувати окремі графи.

При розрахунках промислових запасів ураховувати зміну запасів, що залишилися, за рахунок зміни технічних границь залишку (зміна технічних границь зі знаком ± видається керівником кожному студентові).

Розкриті запаси [2, 1.25]

Підготовлені запаси [2, 1.27]

Запаси, готові до виймання [2, 1.29]

Для пп. 4.6.1, 4.6.2, 4.6.3 згідно із планом гірничих виробок пояснити, чому та або інша ділянка запасів віднесена до відповідного виду за ступенем підготовленості до видобутку, які для цього були підстави.

Результати розрахунків промислових запасів з форм первинного обліку заносяться в спеціальну форму, що поєднує всі відомості по шахті. Розрахункову форму кожний студент одержує для себе ксерокопіюванням. У цій формі по всіх фігурах пласта одержують значення промислових запасів з їхнім поділом на розкриті, підготовлені й готові до виймання. Потім ці дані переносяться у звітну форму М1-ПЗ.

# **5. ХАРАКТЕРИСТИКА ПІДГОТОВЛЕНОСТІ ДІЛЯНКИ ДЛЯ ПРОМИСЛОВОГО ОСВОЄННЯ [4, С.200-204]**

# **6. ПЛАНУВАННЯ ГІРНИЧИХ РОБІТ НА РІК І НА П'ЯТИРІЧЧЯ**

6.1. Рекомендації, які покладені в основу планування (з інструкції з розробки планів виробничих одиниць):

6.1.1. Плановий обсяг видобутку вугілля визначається виходячи з планів розвитку гірничих робіт шахти.

6.1.2. План видобутку вугілля на шахті встановлюється для кожного діючого очисного й підготовчого вибоїв на ділянці й повинен дорівнювати сумарному плану видобутку вугілля по ділянках.

6.1.3. План видобутку по очисному вибою на планований період (місяць, квартал, рік) визначається шляхом множення планового середньодобового навантаження на число днів роботи вибою в цьому періоді.

6.1.4. Планове середньодобове навантаження визначається на основі діючих нормативів і методики розрахунків навантаження на очисній вибій. При цьому слід ураховувати фактично досягнутий рівень навантаження в аналогічних умовах за останні 2-3 місяця.

6.1.5. У плані необхідно також передбачати виконання встановлених завдань по досягненню навантаження на вибій 1000 і більш тонн вугілля в добу.

6.1.6. Плановий обсяг видобутку з підготовчих вибоїв визначається виходячи з намічених обсягів проведення підготовчих виробок і виходу вугілля з одного погонного метра кожної виробки, розрахованого по паспорту проведення виробки.

6.1.7. Розрахований обсяг видобутку вугілля з очисних і підготовчих вибоїв повинен бути пов'язаний із установленим планом по шахті в цілому. У тих випадках, коли в результаті попереднього розрахунку обсяг видобутку виявляється вище встановленого плану по шахті, розглядається можливість перекладу окремих вибоїв у число резервних. Якщо ж розрахований обсяг роботи нижче встановленого планом на шахті, то розробляються заходи щодо збільшення навантаження на діючі лави або вводяться в роботу додаткові вибої із числа резервних.

6.1.8. Одночасно з вищевказаним повинна проводитися узгодження середньої зольності вугілля, що добувається, по вибоях (ділянках) із установленою нормою зольності по шахті.

#### 6.2. Приклад розрахунку зольності по шахті:

Кількість комплексно-механізованих вибоїв у роботі – 4. За результатами випробування кожного вибою й на основі розрахункових даних отримані наступні показники.

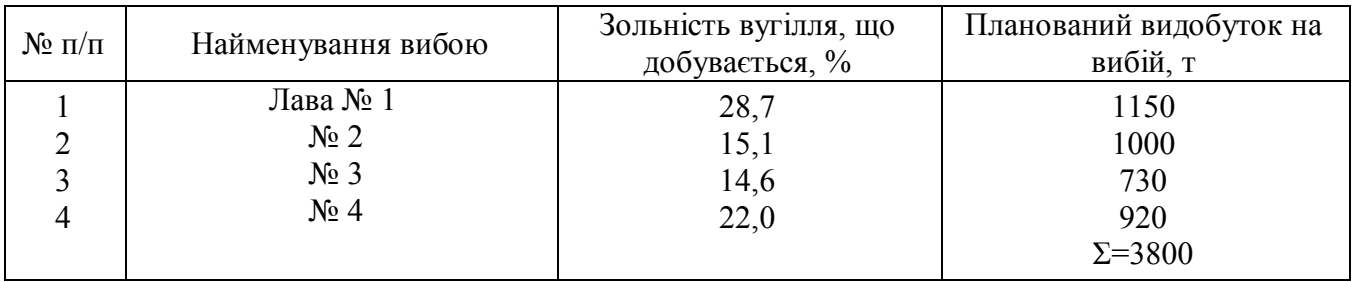

Середня нормативна зольність вугілля, що добувається, у цілому по шахті складає:

$$
A_H = \frac{1150 \times 28.7 + 1000 \times 15.1 + 730 \times 14.6 + 920 \times 22.0}{3800} = 21,4\%.
$$

Отриманий відсоток 21,4% є виробничою нормою зольності по шахті. У випадку наднормативної засміченості вугілля породою проводиться знижка за перевищення розрахункових норм зольності.

При зміні технології виймання внаслідок гірничо-геологічних умов, що змінилися, або засобів виймання, одночасно повинні переглядатися розрахункові норми зольності по ділянці.

#### 6.3. Розрахунки планового видобутку по очисних вибоях (табл. 6.1).

Згідно з пп.3 і 4 для кожного планованого вибою проводяться розрахунки середньодобового й середньомісячного планового видобутку. Заплановане навантаження підраховують у товарному вугіллі за нормативною зольністю за тими же формулами, за якими розраховується й фактичний видобуток товарного вугілля (див.п.2.3.3), тільки необхідно, замість фактичних даних, у формули підставляти планові показники.

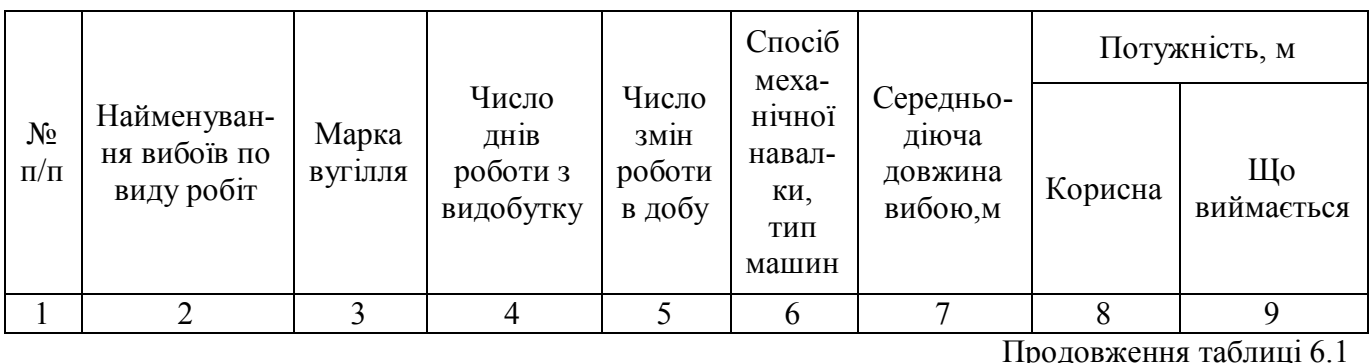

Таблиця 6.1 - Розрахунки планового навантаження на очисній вибій

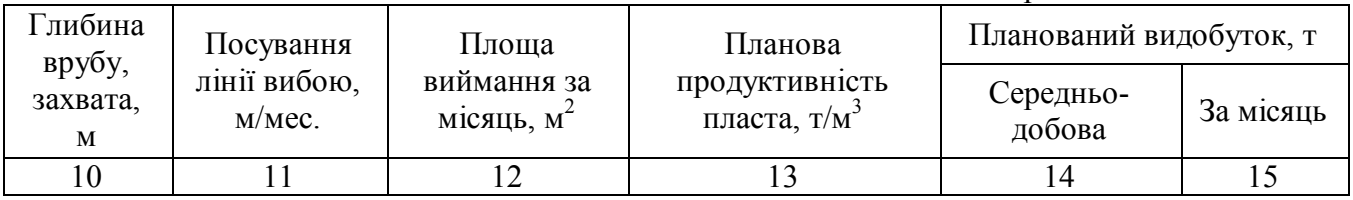

Крім видобутку, шахти планують також продуктивність пласта, потужність і об'ємну вагу вугілля. Причому ці планові показники повинні бути такими, щоб добуток площі виймання на продуктивність пласта давав би плановий видобуток товарного, а не чистого вугілля, а добуток потужності пласта на об'ємну масу вугілля давав би продуктивність пласта, по якій обчислюється плановий видобуток товарного вугілля:

$$
\mathcal{A}_T^H = S \cdot P_T^H. \tag{6.1}
$$

Продуктивність пласта для планування видобутку товарного вугілля повинна підраховуватися з урахуванням засміченості вугілля до норми зольності, тобто дана продуктивність є сумою продуктивності чистих пачок вугілля й продуктивності деякого умовного породного прошарку:

$$
P_{T}^{H} = P_{B} + P_{\Pi}^{H}.
$$
\n
$$
(6.2)
$$

Але продуктивність породного прошарку можна розглядати як добуток потужності прошарку на об'ємну масу породи в масиві, тобто

$$
P_{\Pi}^H = m_{\Pi}^H \gamma_{\Pi} = m_B \gamma_B \mu_H, \tag{6.3}
$$

$$
\mu_{H} = \frac{A_{H} - A_{B}}{A_{H} - A_{H}},\tag{6.4}
$$

звідки

$$
m_{\Pi}^H = m_B \cdot \frac{\gamma_B}{\gamma_{\Pi}} \cdot \mu_H. \tag{6.5}
$$

Загальна потужність пласта для планування видобутку буде визначена як сума корисної потужності, що виймається, знайденого породного прошарку:

$$
m_{\scriptscriptstyle T}^H = m_{\scriptscriptstyle B} + m_{\scriptscriptstyle B} \cdot \frac{\gamma_{\scriptscriptstyle B}}{\gamma_{\scriptscriptstyle H}} \cdot \mu_{\scriptscriptstyle H}.\tag{6.6}
$$

Якщо відомі продуктивність і потужність пласта для планування видобутку, то можна визначити й об'ємну масу:

$$
\gamma_{T}^{H} = \frac{P_{T}^{H}}{m_{T}^{H}} = \gamma_{B} \cdot \frac{1 + \mu_{H}}{1 + \frac{\gamma_{B}}{\gamma_{H}}} \,, \tag{6.7}
$$

де  $\mathcal{A}_T^H$  - планований видобуток на місяць;

*S* - планована площа виймання за той же період;

*Н Р Т* - продуктивність пласта для планування видобутку товарного вугілля з урахуванням засміченості вугілля до норми зольності - *А<sup>Н</sup>* ;

 *<sup>Н</sup>* - коефіцієнт співвідношення компонентів, обчислений за планованою нормою зольності;

*Н mП* - потужність еквівалентного породного прошарку вугілля, що засмічує, до планованої норми зольності – наведена потужність породного прошарку;

*Н mТ* - загальна потужність пласта для планування видобутку;

*Н*  $\gamma_T^H$  - об'ємна маса для планування видобутку.

Плановані параметри  $P_{\scriptscriptstyle T}^{\scriptscriptstyle H}$  й  $\gamma_{\scriptscriptstyle T}^{\scriptscriptstyle H}$  відповідають природній вологості вугілля в пласту - *W<sup>У</sup>* . Їх необхідно привести до вологості товарного вугілля *W <sup>Т</sup>* , тобто помножити на коефіцієнт вологості - *<sup>W</sup> k* .

При розрахунках планованого навантаження на лаву, крім тих параметрів, які наведено в таблиці 6.1, також ураховуються гірничотехнічні умови на планованій ділянці, а саме: обводненість, склад вміщуючих порід, схильність порід до раптових викидів (противикідні заходи) і ін. На пластах, небезпечних по викидах, слід планувати тільки вузькозахоплювальні виймальні механізми (ширина захвату 0,8 або 0,63 м) із числом циклів за добу не менш 1,5. На інших пластах можна застосовувати широкозахватні механізми (ширина захвату 1,6 м), планувати за добу не менш 1 циклу.

Розрахунки планового навантаження на очисній вибій зробити в табл. 6.1.

6.4. Нанесення програми на план гірничих виробок

Графічне вираження розвитку гірничих робіт звичайно відображується на маркшейдерських планах масштабу 1:2000 або 1:5000.

Для нанесення програми необхідно на окремому аркуші побудувати в масштабі план однієї діючої лави. Для чого на план нанести конструктивні елементи раніше прийнятої або знову запропонованої системи розробки з урахуванням довжини лави й намічених обсягів проведення нарізних і підготовчих виробок. З табл. 6.1 береться значення середнього просування очисного вибою за місяць і відкладається на плані кілька раз. Через отримані точки проводиться планове положення очисної лінії вибою по місяцях. Розбивка по місяцях проводиться тільки на один рік, на наступні 4 роки положення лінії вибою наноситься по роках. Плановану границю річного виймання обвести кантом відповідного кольору [див.5, табл. 20, п.4].

### **7.СКЛАДАННЯ ЗВІТУ ПРО СТАН І РУХ ЗАПАСІВ**

Заповнити форму 1-ПЗ [2, додаток 1.5]. Форми заповнювати відповідно до «Інструкції до складання річного звіту про стан і рух запасів вугілля в надрах», наведеної в даних методичних вказівках. Інструкцією слід керуватися, але не переписувати в пояснювальну записку проекту. Дати пояснення до форми 1-ПЗ (додаток 2).

# **8. ВИСНОВКИ ПО ПРОЕКТУ**

У висновках відобразити наступне:

1) якість вугілля, що добувається;

2) ступінь видобутку корисної копалини з надр;

3) відповідність застосовуваних систем розробки даним гірничо-геологічним умовам;

4) економічна оцінка збитку й втрат вугілля;

5) дати рекомендації щодо зниження втрат вугілля;

6) забезпеченість шахти розвіданими й підготовленими запасами.

# **9.ЗАСТОСУВАННЯ ОБЧИСЛЮВАЛЬНОЇ ТЕХНІКИ**

У виконуваному курсовому проекті всі розрахунки при своїй громіздкості включають тільки 4 арифметичних дії. При цьому основний час затрачається на одержання величезної кількості вхідних даних, які можуть бути визначені тільки вручну за планом гірничих виробок. Таке визначення дає можливість маркшейдеру добре вивчити план, «почувати» родовище і правильно планувати гірничі роботи.

У зв'язку з викладеним для всього комплексу робіт недоцільно становити якінебудь більші програми обчислювальних робіт (хоча, у принципі, це можливо).

# **СПИСОК РЕКОМЕНДОВАНОЇ ЛІТЕРАТУРИ**

- 1. Боев В.А. Основы учета добычи на шахтах. –М.: Недра, 1975, -с. 3-85.
- 2. Отраслевая инструкция по учету балансовых и расчету промышленных запасов, определению, нормированию, учету и экономической оценке потерь угля при добыче. –М. 1974.-с. 5-85.
- 3. Инструкция по применению классификации запасов к месторождениям углей и горючих сланцев. –М.: ДКЗ, 1983. – с. 3-46.
- 4. Сборник инструктивных материалов по охране и рациональному использованию недр. –М.: 1977. -328с.
- 5. Условные обозначения для горной графической документации. –М.: Недра,  $1981. - c. 108-110.$
- 6. Ушаков И.Н. Горная геометрия. –М.: Недра, 1979. 440 с.
- 7. Методические указания по производству замеров горных выработок и определению (учету) объемов подземной добыч угля в зависимости от способов добычи и транспортировки. –Л.: ВНИМИ, 1989. – 44 с.

8. Правила виконання маркшейдерських замірів та підрахунку обсягів видобутку вугілля за їх результатами. СТАНДАРТ МІНІСТЕРСТВА ВУГІЛЬНОЇ ПРОМИСЛОВОСТІ УКРАЇНИ. Розроблено Виробничим об'єднанням «Укрвуглегеологія». В.І.Філатов, В.І.Федорець, А.М.Прудников. Київ: Мінвуглепром України , 2006. – 44с.

Додаток 1

## ЦЕНТРАЛЬНЕ СТАТИСТИЧНЕ УПРАВЛІННЯ СРСР

Затверджена ЦСУ СРСР 08.04.87

#### № 17-42/0222

#### ІНСТРУКЦІЯ

# ПО СКЛАДАННЮ РІЧНОГО ЗВІТУ ПРО ВТРАТИ ВУГІЛЛЯ (СЛАНЦЮ) У НАДРАХ ПРИ ПІДЗЕМНИХ І ВІДКРИТИХ РОБОТАХ

#### (форма № 11-шрп)

### ЗАГАЛЬНІ ПОЛОЖЕННЯ

1. Звіт про втрати вугілля (сланцю) у надрах за формою № 11-шрп складається кожною діючою шахтою й розрізом один раз у рік за станом на 1 січня й представляється в адреси й строки, зазначені на формі. Якщо на одному підприємстві видобуток ведеться підземним і відкритим способами, то у звіті вказується сумарна величина видобутку й втрат, у тому числі окремо по підземному й відкритому способах.

 Дані про видобуток і втрати вугілля приводяться з округленням до тисяч тонн (без десяткових знаків).

2. Звіт складається на підставі даних геолого-маркшейдерського обліку, здійснюваного відповідно до вимог «Галузевої інструкції з обліку балансових і розрахункам промислових запасів, визначенню, нормуванню, обліку й економічної оцінки втрат вугілля (сланцю) при видобутку», затвердженої наказом Мінвуглепрому СРСР від 30.09.74 № 353.

- 3. Звіт про втрати підписується:
- по шахті (розрізу) керівником підприємства;
- по виробничому і всесоюзному об'єднанню керівником об'єднання;
- по Мінвуглепромі СРСР керівником Міністерства.

### ПОРЯДОК СКЛАДАННЯ ЗВІТУ ЗА ФОРМОЮ

#### № 11-шрп

#### Розділ I. Втрати вугілля

- 4. У графі А вказується номер рядка.
- 5. У графі Б вказуються:
- повне найменування шахти (розрізу);
- номер (найменування) ділянки, що виймається, яка перебувала в роботі у звітному періоді.

*Примітка. Під ділянкою, що виймається, розуміється частина шахтного поля, що погашається, із приблизно однаковими гірничо-геологічними умовами розробки, прийнята в якості мінімальної облікової одиниці при розрахунках нормативів втрат (лава, стовп (або ряд стовпів), панель, блок, ярус, поверх, підповерх, заходка, екскаваторний вибій, уступ, горизонт і т.п.).*

- 6. У графі В вказуються:
- при підземному способі розробки абсолютна відмітка експлуатаційного горизонту, у метрах (у дужках – глибина горизонту від устя, по вертикалі);
- при відкритому способі розробки абсолютна відмітка уступу (горизонту) у метрах.

Якщо гірничі роботи велися одночасно на декількох горизонтах (уступах), то вони проставляються у спадаючому порядку.

7. У графі Г вказуються символи (індекси) пластів або їх назви.

При розробці пласта шарами вказується також номер пласта або його індекс.

Якщо гірничі роботи одночасно велися на декількох горизонтах (уступах) і шарах, то символи (індекси) пластів проставляються по кожному горизонту (уступу) і проти кожної ділянки, що виймається.

*Примітка. Якщо вугілля придатне для коксування, то поруч із позначенням марки пласта ставитися напис «кокс» (наприклад, Ж кокс).*

8. У графу 1 вносяться дані про видобуток вугілля по маркшейдерському виміру з очисних і підготовчих виробок, пройдених у звітному періоді як у погашеному контурі, так і поза ним (разом).

Обсяг видобутку за маркшейдерськими вимірами підраховується в межах фактичних потужностей вугільних пачок і породних прошарків, включених у балансові запаси відповідно затвердженим ДКЗ СРСР кондиціям по потужності на вугілля (сланець). При цьому відбите вугілля, що втрачається в надрах, у видобуток по маркшейдерському виміру не включається.

При застосуванні системи розробок, що не дозволяють робити безпосередні маркшейдерські виміри відробленого простору, видобуток з дозволу об'єднання ухвалюється по даним статистичного (оперативного) обліку. У цьому випадку переведення видобутку за статистичному обліком у видобуток за маркшейдерським виміром (за вугільними пачками) проводиться відповідно до галузевої інструкції з обліку балансових і розрахунку промислових запасів, визначенню, нормуванню, обліку й економічній оцінці втрат вугілля (сланцю) при видобутку.

9. У графі 2 вказуються планові (за нормативами) показники експлуатаційних втрат у тис. тонн по кожній ділянці, що виймається, пласту, горизонту і шахті (розрізу) у цілому, які визначаються на основі календарних планів розвитку гірничих робіт з урахуванням нормативів втрат по ділянках, що виймаються,

прогресивних технологічних схем для очисних і підготовчих вибоїв і вимог галузевої інструкції.

При цьому планові (нормативні) експлуатаційні втрати в тис. тонн (графа 2) по горизонтах і пластах визначаються підсумовуванням втрат по окремих ділянках, що виймаються.

При відхиленні величини видобутку за рік по окремих ділянках, що виймаються, від установленого плану, планові втрати по цих ділянках повинні бути переобчислені за формулою, тис.т, :

$$
\Pi_{\scriptscriptstyle III} = \frac{\overline{\mathcal{A}} \Pi_{\scriptscriptstyle H}}{100 - \overline{\Pi}_{\scriptscriptstyle II}},
$$

де:

 $\Pi_{\textit{TH}}$  - планові (нормативні) експлуатаційні втрати по ділянці, що виймається, перелічені на фактичний видобуток, тис. тонн;

*Д* - фактичний видобуток по ділянці за маркшейдерським виміром, тис. т;

 $\overline{H}_\pi$  - планові (нормативні) експлуатаційні втрати по ділянці, що виймається, погоджені з органами Держгіртехнагляду СРСР за звітний рік, %.

*Примітка. Раніше встановлені планові втрати можуть переглядатися і за узгодженням з органами Держгіртехнагляду затверджуватися заново, якщо це викликане зміною гірничо-геологічних умов або техніко-економічних показників видобутку вугілля в межах ділянки, що виймається.*

10. У графах 3-6 вказуються розміри фактичних втрат за звітний рік у тис. тонн.

11. У графу 3 вносяться фактичні експлуатаційні втрати, обумовлені системою розробки, способом, технікою й технологією відпрацьовування запасів (цілики, що залишаються в підготовчих виробках і в очисному просторі, у границь ділянок, у місцях пожеж, завалів, затоплень, між заходками на розрізах; у пачках вугілля (сланцю), що залишаються в підошві, покрівлі пластів і між пластами, що виймаються, зрізаними при розкритті пластів, селективному вийманню й зачищенню уступів на розрізах; втрати відбитого вугілля (сланцю); втрати біля геологічних порушень, допущені понад розміри, передбачені проектом і погоджених з органами Держгіртехнагляду).

Фактичні експлуатаційні втрати за системами розробки, по пластах, горизонтах і в цілому по шахті (розрізу) визначаються підсумовуванням даних відповідних рядків по ділянках, що виймаються. Відомості для заповнення фактичних втрат графи 3 вибираються з журналу первинного обліку втрат.

12. У графі 4 відображуються втрати запасів, доробка яких виявилася неможлива й небезпечна через складні тектонічні порушення й гідрогеологічні умови на розроблювальних ділянках пластів:

- ускладнених великою кількістю дрібних геологічних порушень (розривів, розмивів, зминань, дрібних складок, хвилястості і т.д.);

- що примикають до окремих геологічних порушень усередині стовпів, що виймаються, перехід яких очисними вибоями технічно неможливий і небезпечний;

- що мають досить нестійкі бічні породи внаслідок генетичних і тектонічних причин;

- сильно оводнених, що не піддаються осушенню існуючими методами й засобами.

*Примітка. Запаси в зонах великих тектонічних порушень в окремих ізольованих ділянках списуються з балансу підприємства у встановленому порядку як недоцільні до відпрацьовування за техніко-економічними причинами.*

13. У графі 5 вказуються втрати в загальношахтних (загальнокар'єрних) запобіжних ціликах, границі яких затверджені в порядку, установленому Правилами охорони споруджень і природних об'єктів від шкідливого впливу підземних гірничих розробок на вугільних родовищах і Правилами безпеки у вугільних і сланцевих шахтах.

До загальношахтних відносяться цілики, що залишаються назавжди для охорони житлових, соцкультпобутових, промислових і природних об'єктів, а також для охорони шахтних стволів, квершлагів, ухилів і інших капітальних виробок загальношахтного призначення. До загальношахтних відносяться бар'єрні цілики між шахтами й цілики в границях безпечного ведення гірничих робіт.

*Примітка. Запаси в загальношахтних ціликах переводяться у фактичні втрати в тому звітному періоді, у якім погашаються гірничі виробки, що оконтурюють цілик.*

У випадках, коли цілик поширюється на кілька горизонтів або має велику довжину, списання його запасів у фактичні втрати може проводитися вроздріб, у міру відпрацьовування горизонту або прилягаючих полів, які виймаються, (стовпів). Недоцільність виймання ціликів повинна бути підтверджена технікоекономічними розрахунками.

14. У графі 6 проставляється сума експлуатаційних втрат, втрат біля геологічних порушень і загальношахтних (загальнокар'єрних) втрат (графа 3 + графа 4 + графа 5).

15. Нижче підсумкових даних по горизонтах і пластах у графах 1-6 вказується підсумок у цілому по шахті (розрізу) за звітний період, у тому числі окремим рядком по коксівних вугіллях.

16. У довідці I до розділу I звіту вказується надпланові (наднормативні) втрати в цілому по шахті (розрізу), отримані шляхом підсумовування надпланових (наднормативних) втрат по ділянках, що виймаються, там, де вони допущені.

*Примітка. Надпланові (наднормативні) втрати по кожній ділянці (стовпу) визначаються як різниця між фактичними й плановими втратами, переліченими на фактичний видобуток.*

#### Розділ II. Розподіл експлуатаційних втрат по площі й потужності

17. У графі А вказується номер рядка.

18. Графа Б заповнюється за аналогією з вимогами розд. I цієї інструкції.

19. У графі В по кожній ділянці, що виймається, (стовпу) пласта вказується в чисельнику дробу середня повна корисна, у знаменнику – корисна потужність, що виймається, пласта вугілля (сланцю).

При різких коливаннях потужності пласта, крім середніх значень, у дужках вказуються межі коливань, наприклад, 2,50 (1,82 – 2,85).

При розробці потужних пластів відкритим способом вказується висота уступу.

20. У графах 1-2 по кожній ділянці пласта вказуються дані про фактичні втрати за потужністю й площі в тис. тонн – усього.

Сума граф 1-2 розд. II дорівнює графі 3 розд. I.

Розділ III. Розподіл видобутку й експлуатаційних втрат за системами розробки

21. Третій розділ звіту складається тільки по підземному способу видобутку.

22. У графі 1 вказується видобуток по кожній системі розробки. Дані вносяться з журналу первинного обліку.

*Примітка. Вугілля вважається добутим гідравлічним способом, якщо його транспортування в шахті здійснюється за допомогою води, незалежно від способу відбивання і транспортування вугілля в очисному вибої.* 

23. У графах 2 і 4 вказуються планові (по нормативах) експлуатаційні втрати по кожній системі розробки в тис. тонн і відсотках, обумовлені за аналогією з вимогами п. 9 розд.I цієї Інструкції.

24. У графах 3 і 5 вказуються фактичні експлуатаційні втрати по кожній системі розробки відповідно в тис. тонн і відсотках, обумовлені за аналогією з вимогами п. 11 розд. I цієї Інструкції.

25. Підсумкові дані в цілому по шахті по графах 1 і 3 повинні дорівнювати відповідно до підсумкових даним граф 1,3 розд. I.

26. Після підсумку по шахті вказуються видобуток і втрати при безціликовій технології виймання.

Видобуток по безціликовій технології визначається відповідно до Інструкції з віднесення видобутку вугілля на шахтах до безціликової технології, затвердженої Технічним управлінням Мінвуглепрому СРСР від 12 грудня 1977 р.

27. У довідці 2 проставляються дані про зниження втрат вугілля в надрах за рахунок здійснення намічених заходів (план, факт), у тому числі за рахунок розконсервації запасів, тис. тонн. Їхні величини визначаються підсумовуванням даних по заходах, по яких при формуванні плану передбачалося зниження втрат або збільшення повноти відпрацьовування запасів.

28. Зведений звіт по об'єднанню про втрати вугілля (сланцю) складається на підставі річних звітів шахт (розрізів) по трьох розділах. До звіту також додається коротка пояснювальна записка.

29. Графи А, В і Г розд. I і II не заповнюються. Усі інші графи розд. I і II заповнюються рядками по кожній шахті (розрізу) і в цілому по об'єднанню з виділенням (окремими рядками) даних по підземних і відкритих роботах за звітний рік.

30. У графах 1-6 розд. I, крім загальних підсумків по об'єднанню про видобуток і втрати вугілля (сланцю), проставляються дані по коксівних вугіллях за звітний рік.

31 В довідці I до розд. I звіту вказуються надпланові (наднормативні) втрати в цілому по об'єднанню, одержувані підсумовуванням відповідних втрат по підприємствах, тис. тонн.

32. Розд. III заповнюється в цілому по об'єднанню.

33. У довідці 2 до звіту вказуються відомості про досягнуті результати зниження втрат вугілля в надрах при видобутку за рахунок виконання намічених заходів (план, факт), тис. тонн, у тому числі за рахунок розконсервації запасів.

# ПОРЯДОК СКЛАДАННЯ Й ПРЕДСТАВЛЕННЯ ЗВІТІВ ПРО ВТРАТИ ВУГІЛЛЯ (СЛАНЦЮ) СТАТИСТИЧНИМ І ІНШИМ КОНТРОЛЮЮЧИМ ОРГАНІЗАЦІЯМ

34. Звіти, що представляються в статистичні органи, складаються в наступному порядку:

по шахті (розрізу) – у першому й другому розділах заповнюється тільки останній рядок « Разом за рік». Третій розділ форми заповнюється повністю;

- по виробничому об'єднанню – у першому й другому розділах наводяться дані по об'єднанню в цілому, з виділенням у тому числі даних по виробничих одиницях. Третій розділ заповнюється повністю;

*Примітки: 1. У територіальні органи Держгіртехнагляду відомості про втрати по підприємствах надаються повністю.*

*2. Списання запасів у втрати повинне бути погоджене з органами Держгіртехнагляду до представлення звітів про втрати в статистичні органи.*

# ЦЕНТРАЛЬНЕ СТАТИСТИЧНЕ УПРАВЛІННЯ СРСР (ЦСУ СРСР)

Затверджена ЦСУ СРСР 11.10.86 № 42-24/92

# ІНСТРУКЦІЯ

до складання річного звіту про стан і рух запасів вугілля (сланцю) у надрах

### (форма М 1-ПЗ (вугілля))

### 1.Загальні положення

1.1. Звіт про стан і рух запасів вугілля (сланцю) складається за формою «Стан запасів вугілля (сланцю) у надрах на 1 січня 20… р.», є додатком до річного звіту про роботу вугільних і сланцевих шахт і розрізів.

1.2. Звіт про стан і рух запасів вугілля в надрах складається один раз у рік за станом на 1 січня наступного за звітним року по діючих шахтах і розрізам у межах їх тектонічних границь і відбиває стан балансових і промислових запасів по пластах, горизонтах (поверхах, панелям), уступам (на відкритих розробках) за звітний рік. Якщо на одному підприємстві видобуток ведеться підземним і відкритим способами, то у звіті відбивається рух запасів по підземному й відкритому способах окремо, а також у цілому по підприємству (сумарно).

1.3. Звіт складається на підставі даних обліку, здійснюваного відповідно до вимог Галузевої інструкції з обліку балансових і розрахункам промислових запасів, визначенню, нормуванню, обліку й економічній оцінці втрат вугілля (сланцю) при видобутку (наказ Мінвуглепрому СРСР від 30 вересня 1974 р. № 353).

1.4. До звіту додається пояснювальна записка, у якій дається аналіз руху запасів і характеристика промислових запасів на діючих, проектованих горизонтах (уступах) і горизонтах, що будуються, приводяться розрахунки проектних втрат, вказується забезпеченість промисловими запасами, а також розподіл їх за потужністю й кутам падіння.

# 2. Вказівки до заповнення форми «Стан запасів вугілля (сланцю) у надрах на 1 січня 20… г.»

2.1. У графі А приводиться повне найменування шахти (розрізу).

2.2. У графі Б вказується:

- при підземному способі розробки – номер і відмітка відпрацьованого (якщо на ньому ще значаться запаси), що діє і горизонту, що будується, а також одного нижче діючого горизонту або горизонту, що будується. По цих горизонтах дані приводяться окремо. По інших горизонтах дані приводяться сумарно. При цьому в графі Б вказується, для яких горизонтів наведені сумарні дані (наприклад, 800-

1500). При панельній підготовці поля у відповідному порядку приводяться номери (найменування) панелей;

- при відкритому способі розробки – номер і відмітка горизонту (уступу). При цьому звітні дані приводяться по уступах у тому випадку, якщо виробничим об'єднанням прийнято облік по уступах.

2.3. У графі В вказуються індекси пластів або їх назви. У цій графі вказуються всі пласти (як розроблювальні, так і не розроблювальні), по яких є балансові запаси. При шаровому вийманні відомості приводяться по кожному пласту окремо. У цьому випадку в графі В вказується індекс пласта і номер пласта.

2.4. У графі Г вказується: у чисельнику – корисна потужність пласта (уступу). Ця величина складається з потужностей усіх вугільних пачок і тих породних прошарків, які були враховані при підрахунку балансових запасів і затвердженні їх ДКЗ; у знаменнику – корисна потужність, що виймається, пласта (уступу) – сумарна потужність тих вугільних пачок і породних прошарків (із числа включених у балансові запаси), які фактично виймаються при видобутку. При різких коливаннях потужності пласта (уступу), крім середніх значень, вказуються межі коливань, наприклад, 2,50 (1,82-2,85).

2.5. У графі Д вказується середній кут падіння пласта для даного горизонту (уступу). При різких коливаннях кута падіння пласта в дужках вказується додатково межі коливань, наприклад, 35° (20-50°).

2.6. У графі Е вказується марка вугілля й придатність його для коксування. Якщо вугілля придатне для коксування, то поруч із позначенням марки вугілля додається слово «кокс» (наприклад, Ж кокс). Якщо є вугілля різних марок, то вказуються дані по всіх марках кожного пласта в межах горизонту.

2.7. Усі показники в графах 1-7 вказуються по горизонту (уступу), у межах горизонту (уступу) – по шарах, у межах пласта – по марках. Ці дані приводяться в цілих тис. тонн.

При малих величинах видобутку й втрат вугілля по окремих шарах відомості можуть бути наведені з точністю до 0,1 тис. тонн.

2.8. Графи 1-3 заповнюються на підставі даних «Книги первинного обліку стану й руху запасів». Вихідні дані для заповнення граф 4-7 беруться з «Книги розрахунків промислових запасів». Ведення цих документів здійснюється відповідно до розд. I Галузевої інструкції з обліку балансових і розрахункам промислових запасів, визначенню, нормуванню, обліку й економічній оцінці втрат вугілля (сланцю) при видобутку.

2.9. У графах 1 і 2 вказується залишок балансових запасів на кінець звітного року: у графі 1 - сума запасів категорій А, В и  $C_1$ , у графі 2 – запаси категорії  $C_1$ .

2.10. У графі 3 приводиться сума проектних втрат і передбачуваної за прогнозом кількості запасів, недоцільних для відпрацьовування за техніко-економічними причинами на весь термін служби підприємства.

Проектними втратами є частина балансових запасів вугілля (сланцю), яка передбачається до безповоротного залишення в надрах при відпрацьовування всіх запасів даної шахти. Вони складаються із загальношахтних втрат, втрат біля геологічних порушень і експлуатаційних втрат.

2.11. У графі 4 приводиться загальна кількість промислових запасів, обумовлена як різниця між залишком балансових запасів (графа 1) і кількістю запасів, зазначеним у графі 3.

2.12. У графах 5,6 і 7 вказуються відповідно кількість розкритих запасів, підготовлених і готових до виймання запасів, обумовлених маркшейдерськими й геологічними службами шахт і розрізів з урахуванням вимог Галузевою інструкції з обліку балансових і розрахунком промислових запасів, визначенню, нормуванню, обліку й економічній оцінці втрат вугілля (сланцю) при видобутку (наказ Мінвуглепрому СРСР від 30 вересня 1974 р. № 353).

2.13. Дані про запаси в графах 1-7 підсумуються по вертикалі для одержання підсумку по кожному горизонту (уступу), пласта й у цілому по шахті, у тому числі по діючих горизонтах (уступах) і горизонтах, що будуються.

2.14. У зведеному звіті по виробничому об'єднанню відомості граф 1-7 приводяться в одному рядку по кожній шахті (розрізу), потім у цілому по об'єднанню, у тому числі роздільно по підземних і відкритих роботах.

Нижче приводиться кількість промислових запасів на діючих горизонтах і горизонтах, що будуються (роздільно).

2.15. Нижче підсумкових рядків у звіті шахти (розрізу), а також у цілому по виробничому об'єднанню приводиться розподіл промислових запасів по марках вугілля.

# ВИЗНАЧЕННЯ ВТРАТ ВІДБИТОГО ВУГІЛЛЯ ПРИ ОЧИСНОМУ ВИЙМАННІ

Ці втрати визначають множенням планованого видобутку з конкретного вибою на коефіцієнт втрат, наведений у наступній таблиці.

Значення коефіцієнтів втрат відбитого вугілля при очисному видобутку залежно від устаткування очисного вибою

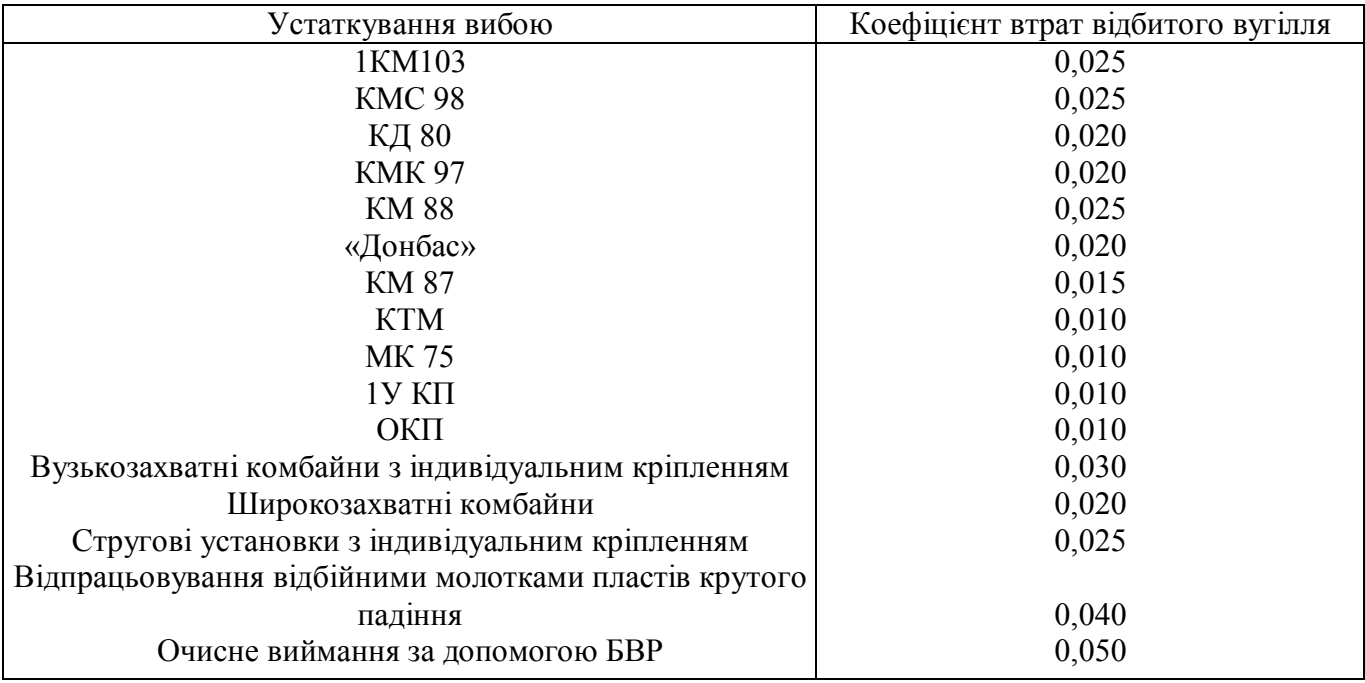

При відпрацьовуванні запасів лавами по повстанню з кутом падіння від 5 до 18° коефіцієнт втрат множать на 2.

# **ЗМІСТ**

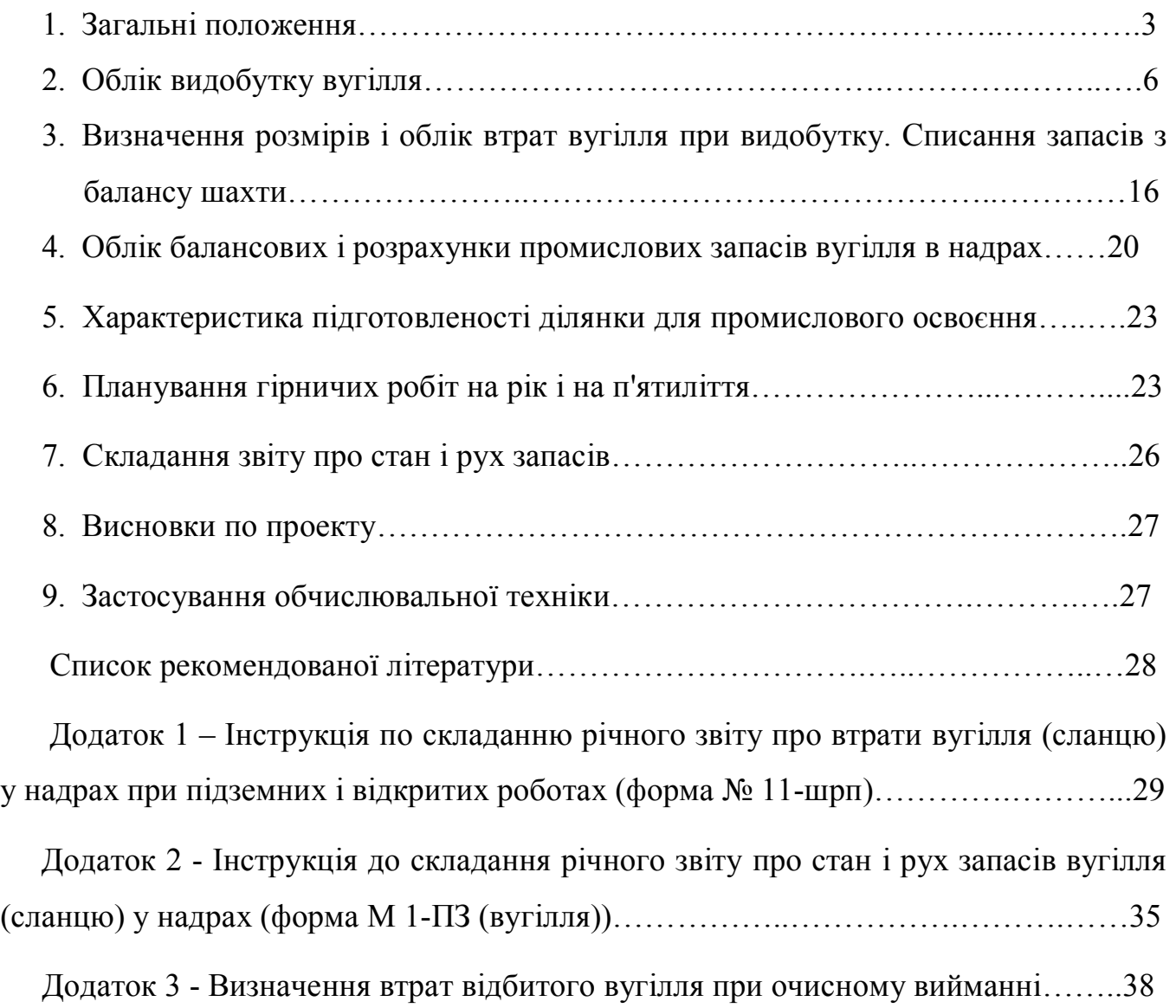